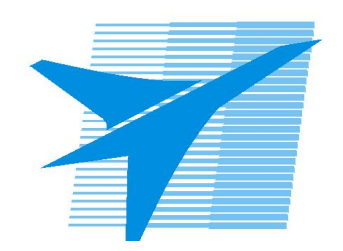

Министерство образования Иркутской области Государственное бюджетное профессиональное образовательное учреждение Иркутской области «Иркутский авиационный техникум»

> УТВЕРЖДАЮ Директор ГБПОУИО «ИАТ»  $\omega_{\mathcal{P}}$  / Уякубовский А.Н. «30» мая 2024 г.

## **РАБОЧАЯ ПРОГРАММА ДИСЦИПЛИНЫ**

ОП.12 Проектирование технологической оснастки на детали, узлы и агрегаты

специальности

24.02.01 Производство летательных аппаратов

Рассмотрена цикловой комиссией С протокол №9 от 15.04.2024 г.

Рабочая программа разработана на основе ФГОС СПО специальности 24.02.01 Производство летательных аппаратов; учебного плана специальности 24.02.01 Производство летательных аппаратов; на основе рекомендаций работодателя (протокол заседания ВЦК № 1 от 19.02.2024г. заседания Круглого стола «Обсуждение содержательной части ООП СПО специальности 24.02.01 Производство летательных аппаратов в рамках реализации  $\Phi\Pi$ «Профессионалитет» с работодателями филиала ПАО «Яковлев» Иркутский авиационный завод).

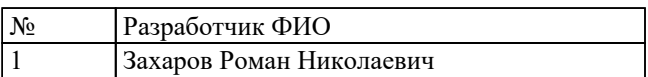

# **СОДЕРЖАНИЕ**

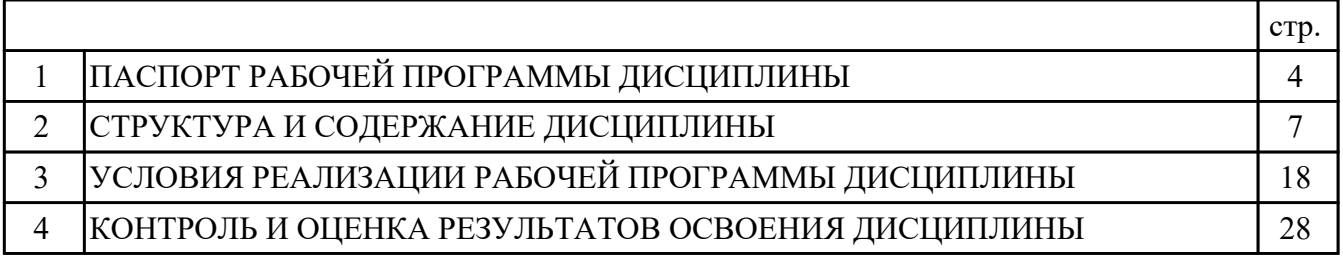

## **1. ПАСПОРТ РАБОЧЕЙ ПРОГРАММЫ ДИСЦИПЛИНЫ ОП.12 ПРОЕКТИРОВАНИЕ ТЕХНОЛОГИЧЕСКОЙ ОСНАСТКИ НА ДЕТАЛИ, УЗЛЫ И АГРЕГАТЫ**

### **1.1. Область применения рабочей программы (РП)**

РП является частью программы подготовки специалистов среднего звена по специальности 24.02.01 Производство летательных аппаратов.

### **1.2. Место дисциплины в структуре ППССЗ:**

ОП.00 Общепрофессиональный цикл.

### **1.3. Цели и задачи дисциплины – требования к результатам освоения дисциплины:**

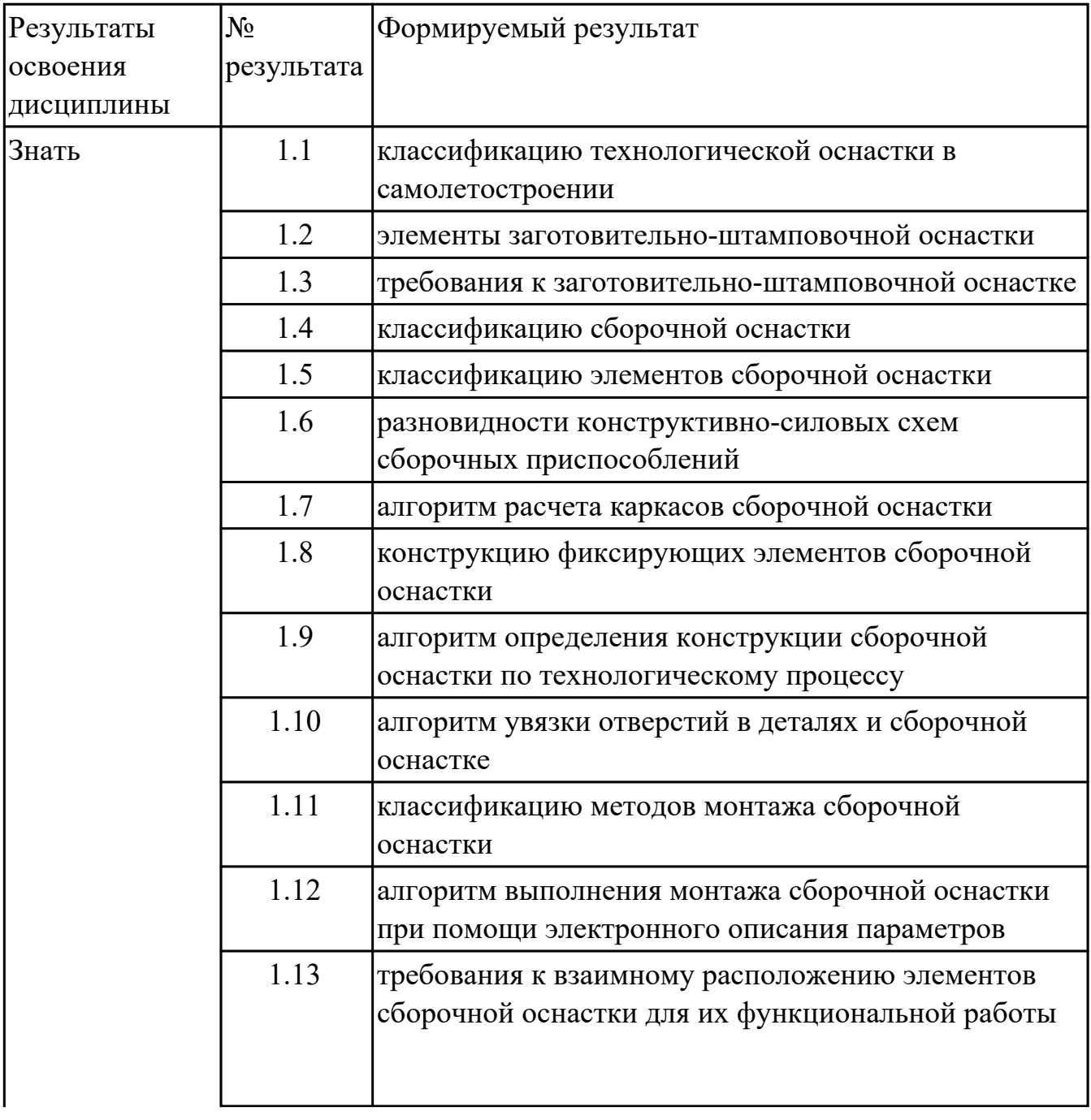

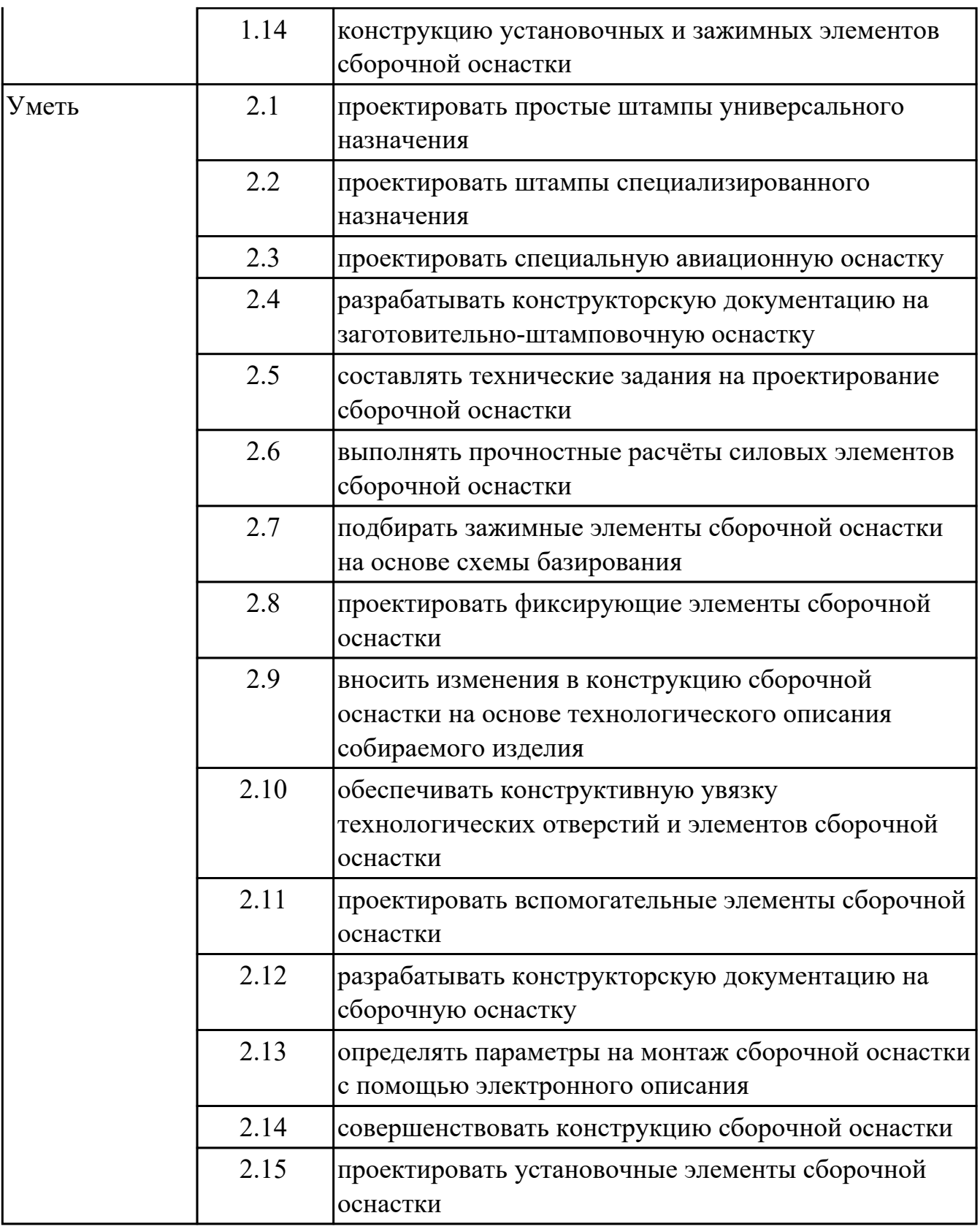

### **1.4. Формируемые компетенции:**

ОК.1 Выбирать способы решения задач профессиональной деятельности применительно к различным контекстам

ОК.2 Использовать современные средства поиска, анализа и интерпретации информации, и информационные технологии для выполнения задач профессиональной деятельности

ОК.5 Осуществлять устную и письменную коммуникацию на государственном языке Российской Федерации с учетом особенностей социального и культурного контекста

ОК.6 Проявлять гражданско-патриотическую позицию, демонстрировать осознанное поведение на основе традиционных российских духовно-нравственных ценностей, в том числе с учетом гармонизации межнациональных и

межрелигиозных отношений, применять стандарты антикоррупционного поведения ПК.1.1 Применять методы электронного моделирования при оформлении конструкторской документации

ПК.3.1 Разрабатывать теоретические компоновочные чертежи деталей, узлов, схем и электронные макеты летательных аппаратов

ПК.3.2 Оформлять эскизы и чертежи деталей в электронном виде

ПК.4.1 Осуществлять технологическое сопровождение производства деталей, узлов, агрегатов, систем летательных аппаратов

ПК.4.2 Разрабатывать технологическую документацию на спроектированные технологические процессы сборки узлов и агрегатов, монтажа систем летательных аппаратов

### **1.5. Количество часов на освоение программы дисциплины:**

Общий объем дисциплины 146 часов.

# **2. СТРУКТУРА И СОДЕРЖАНИЕ ДИСЦИПЛИНЫ**

## **2.1. Объем дисциплины и виды учебной работы**

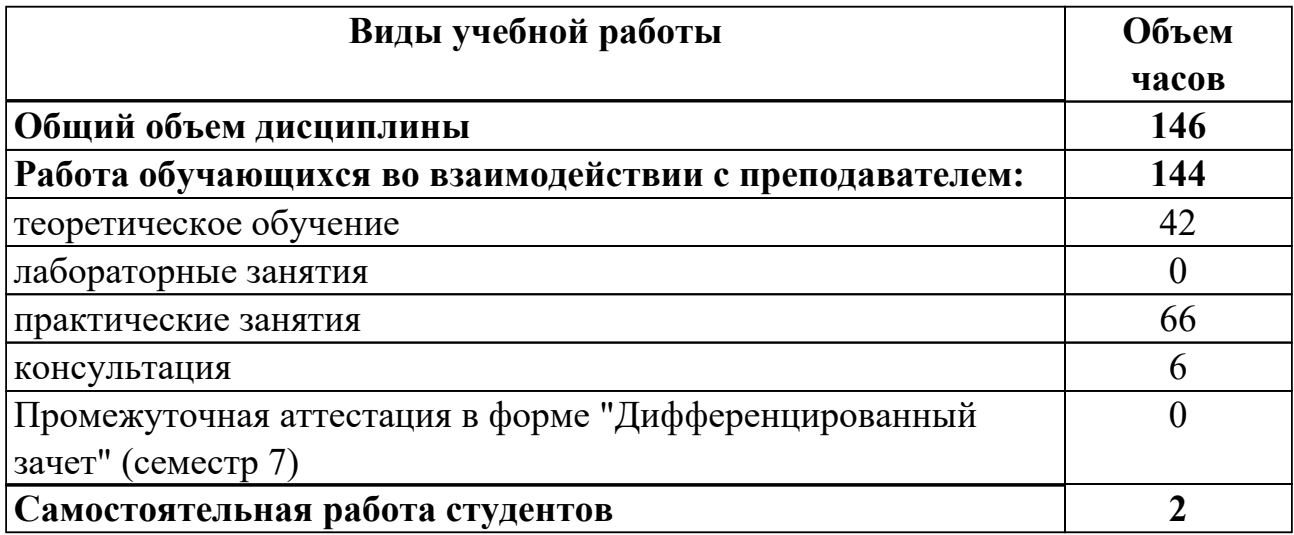

## **2.2.Тематический план и содержание дисциплины**

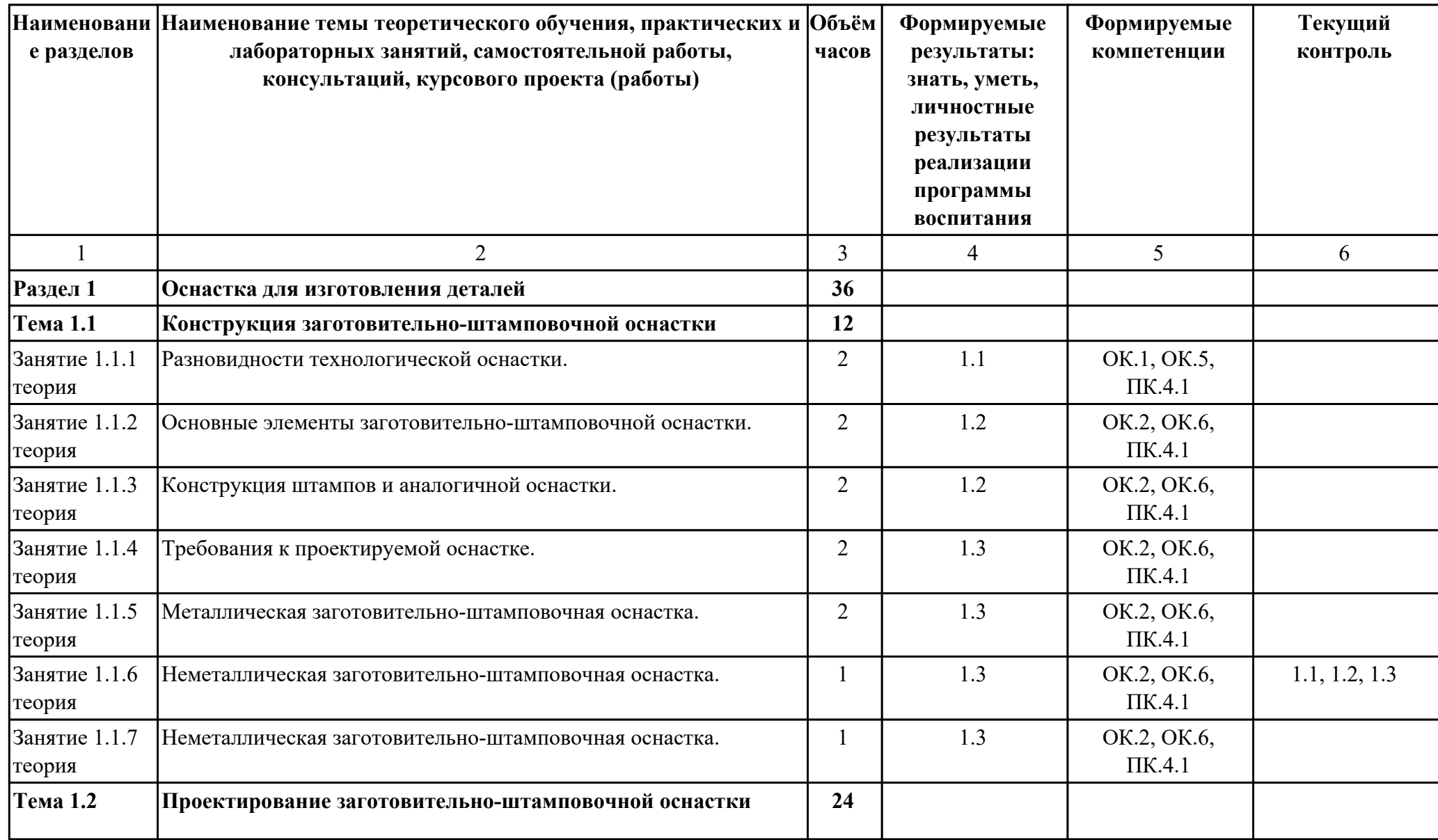

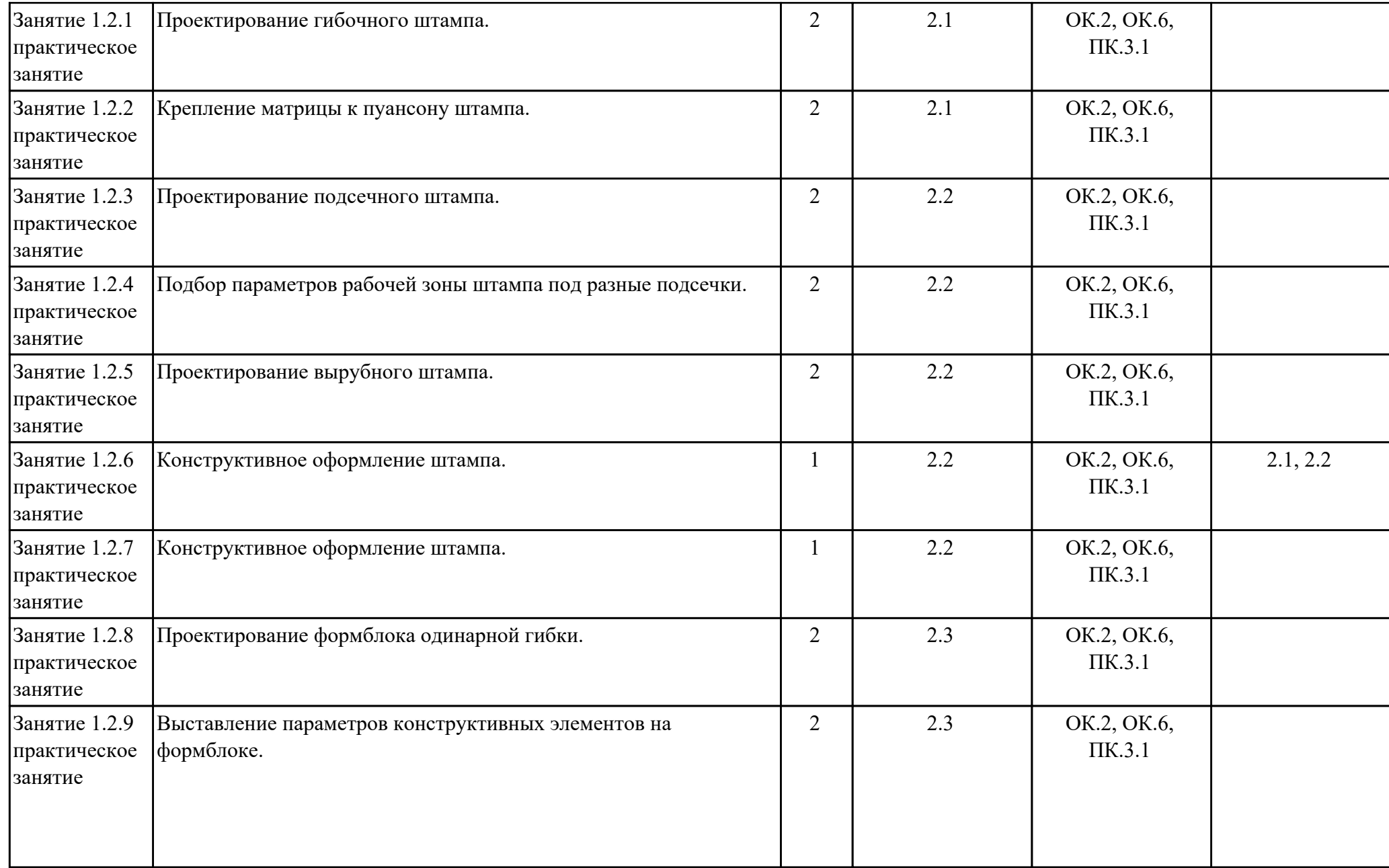

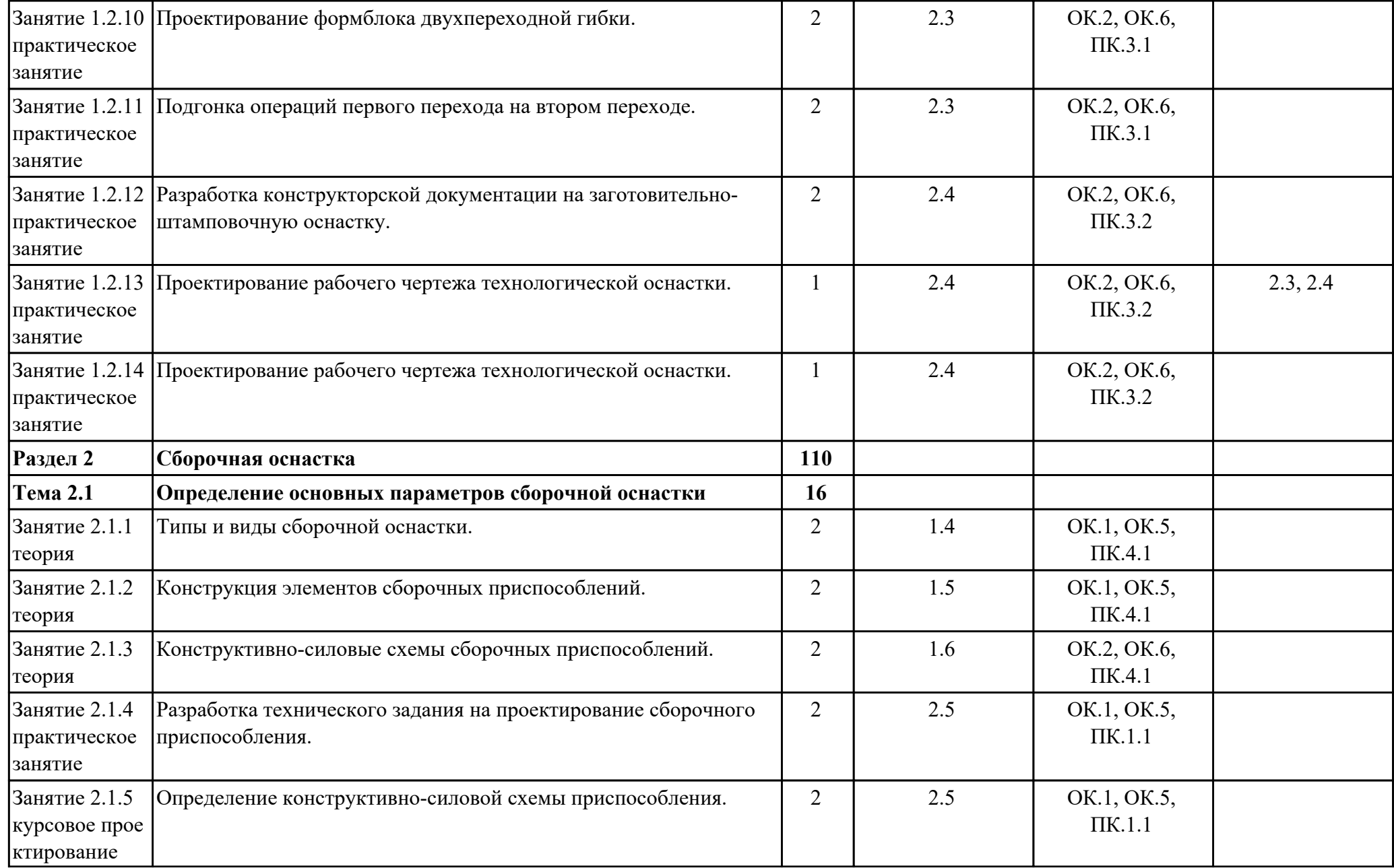

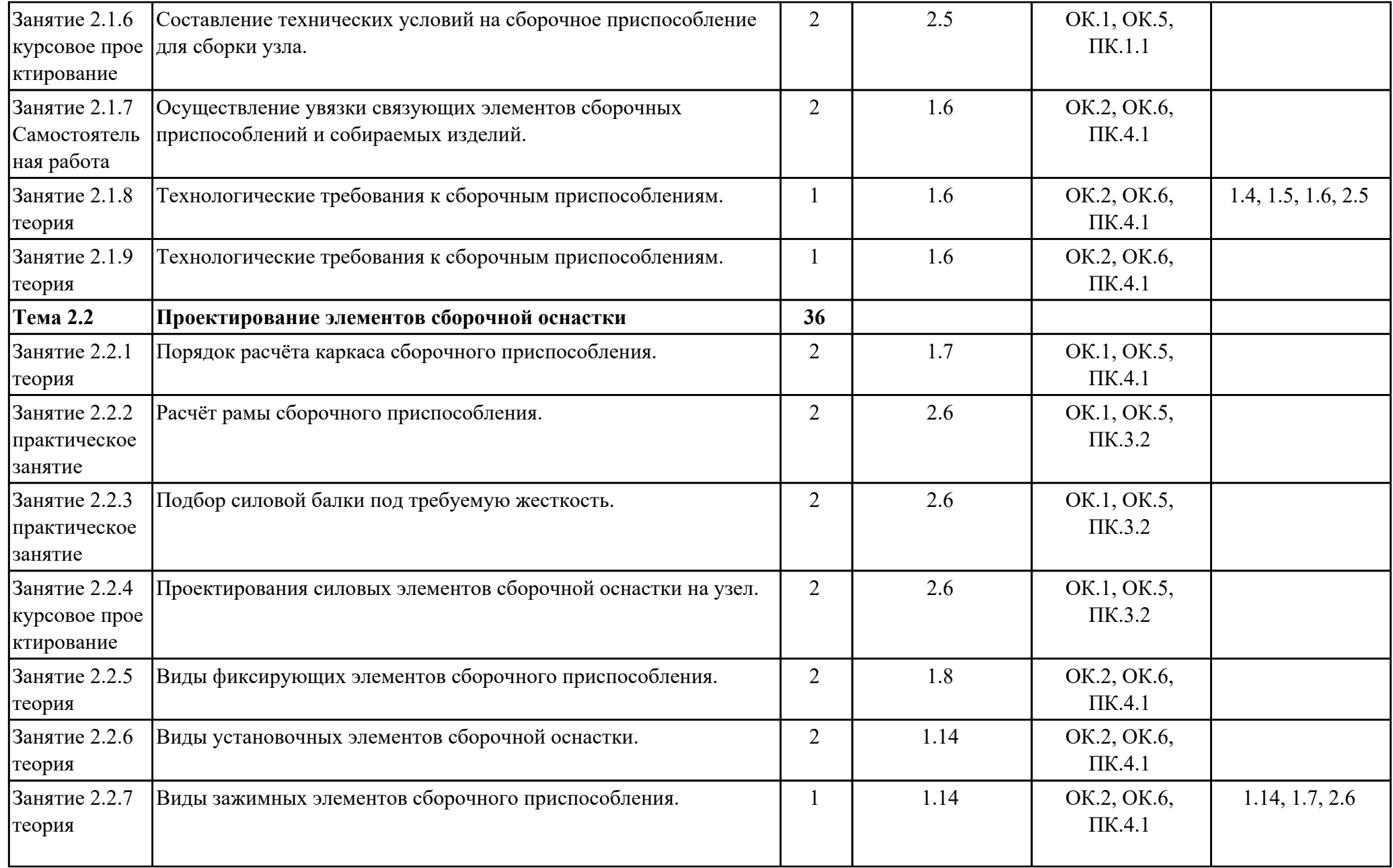

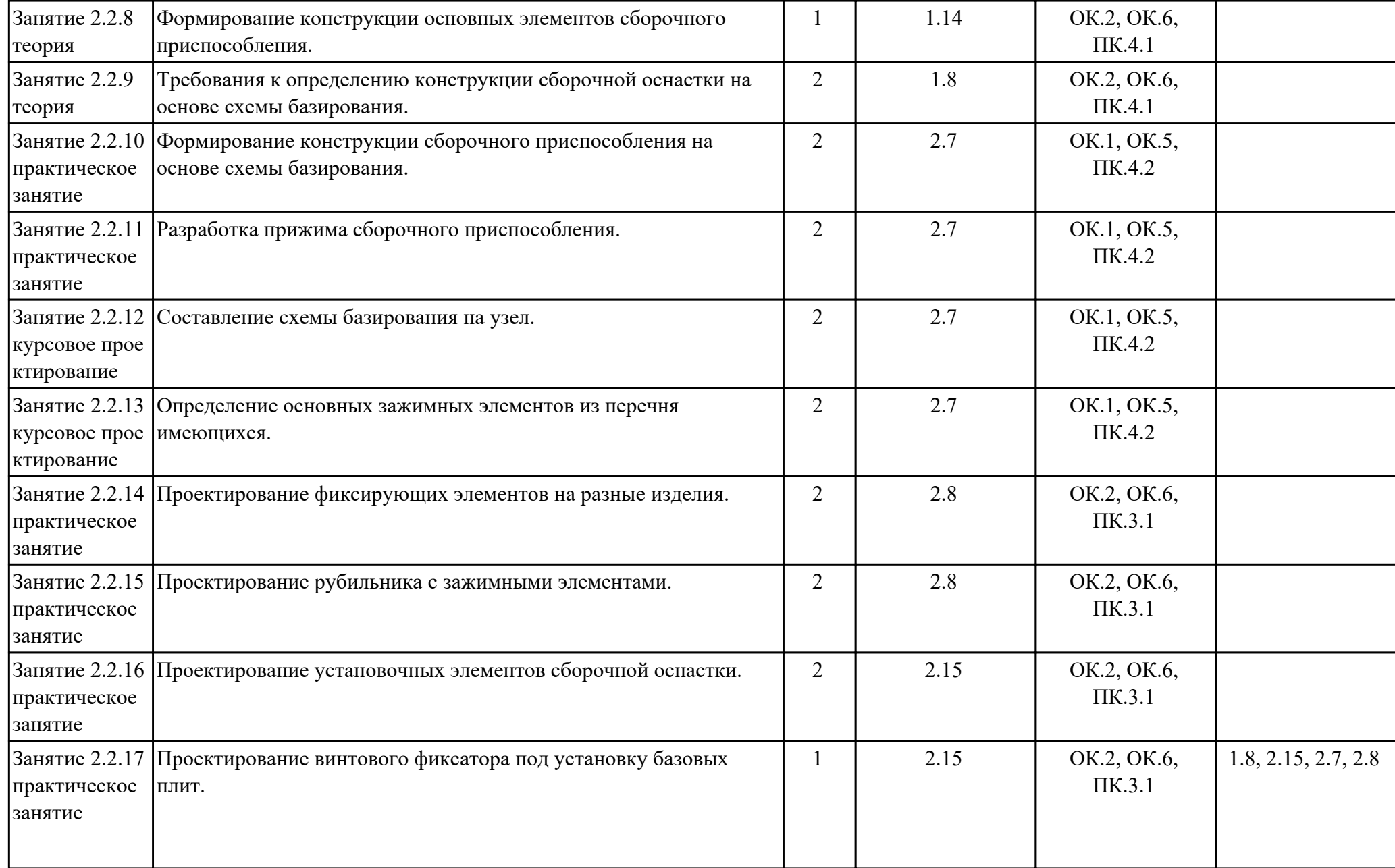

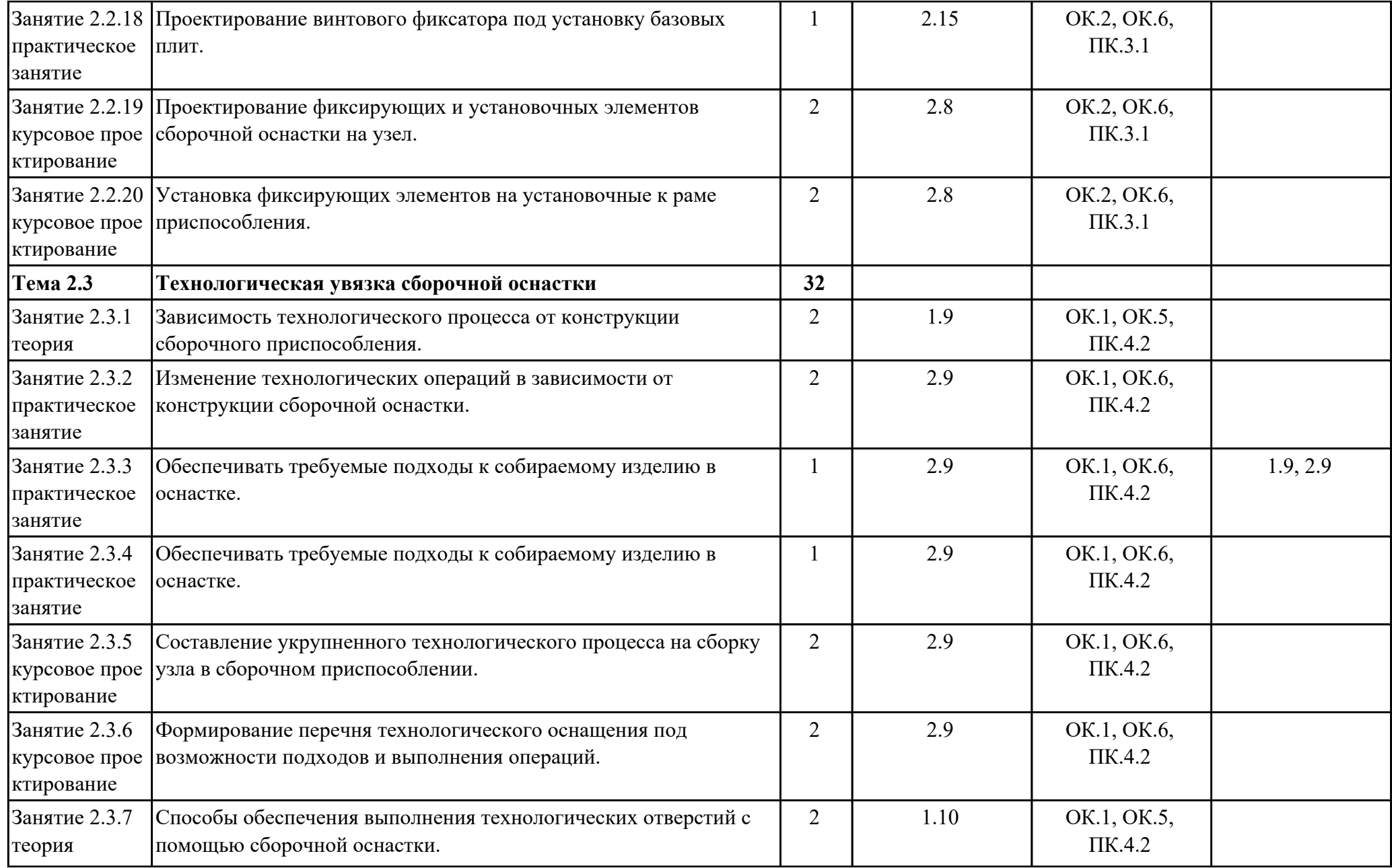

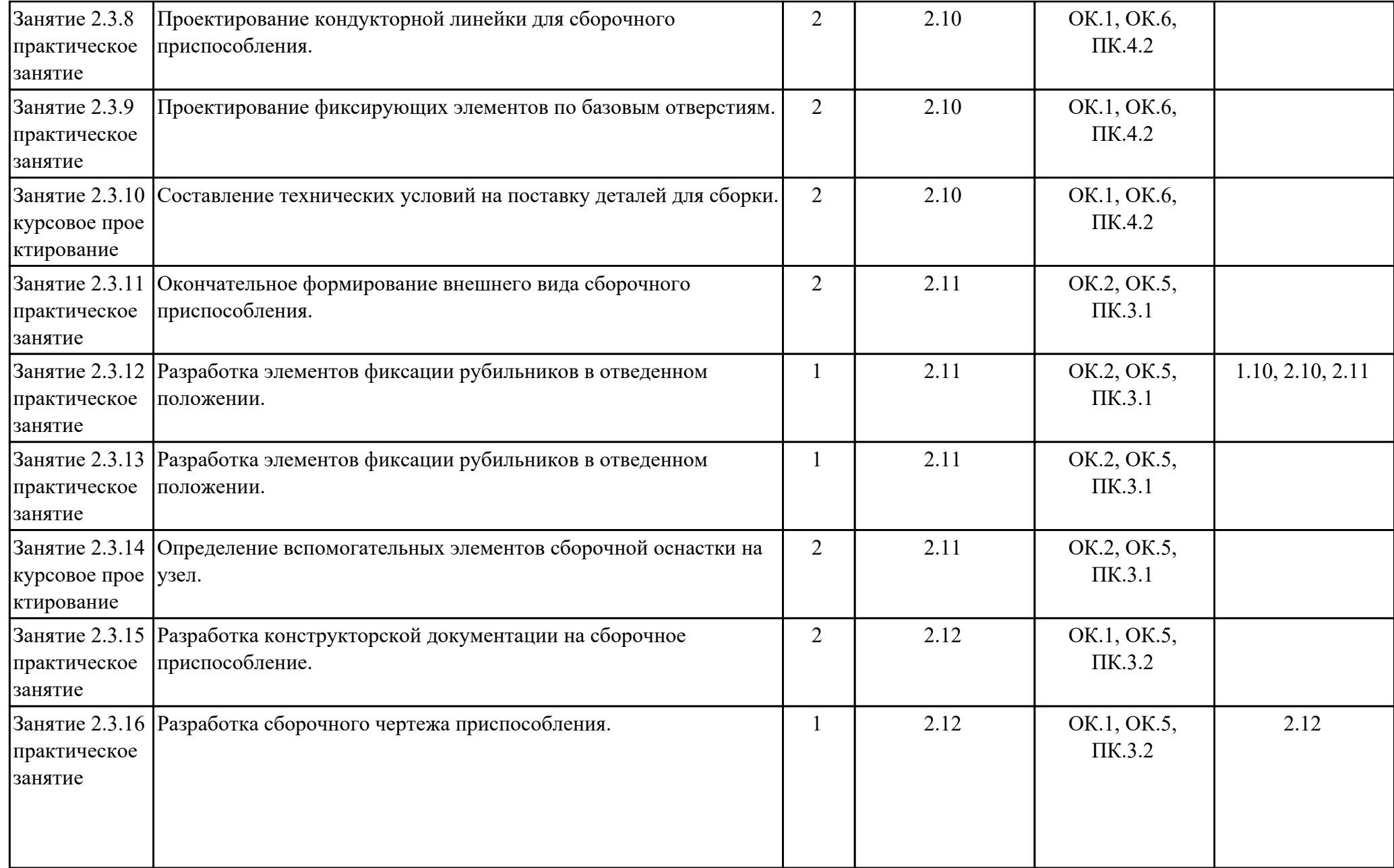

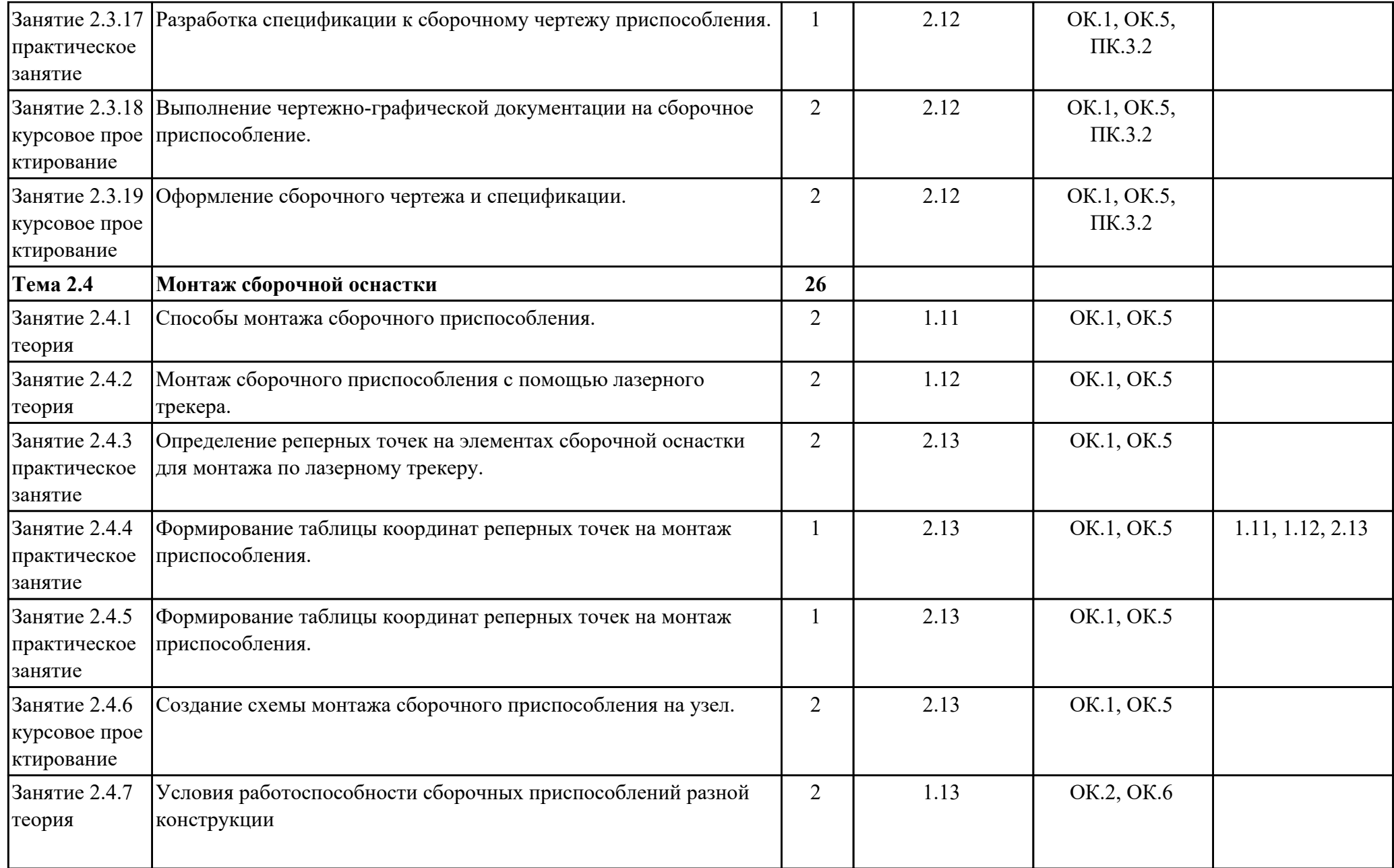

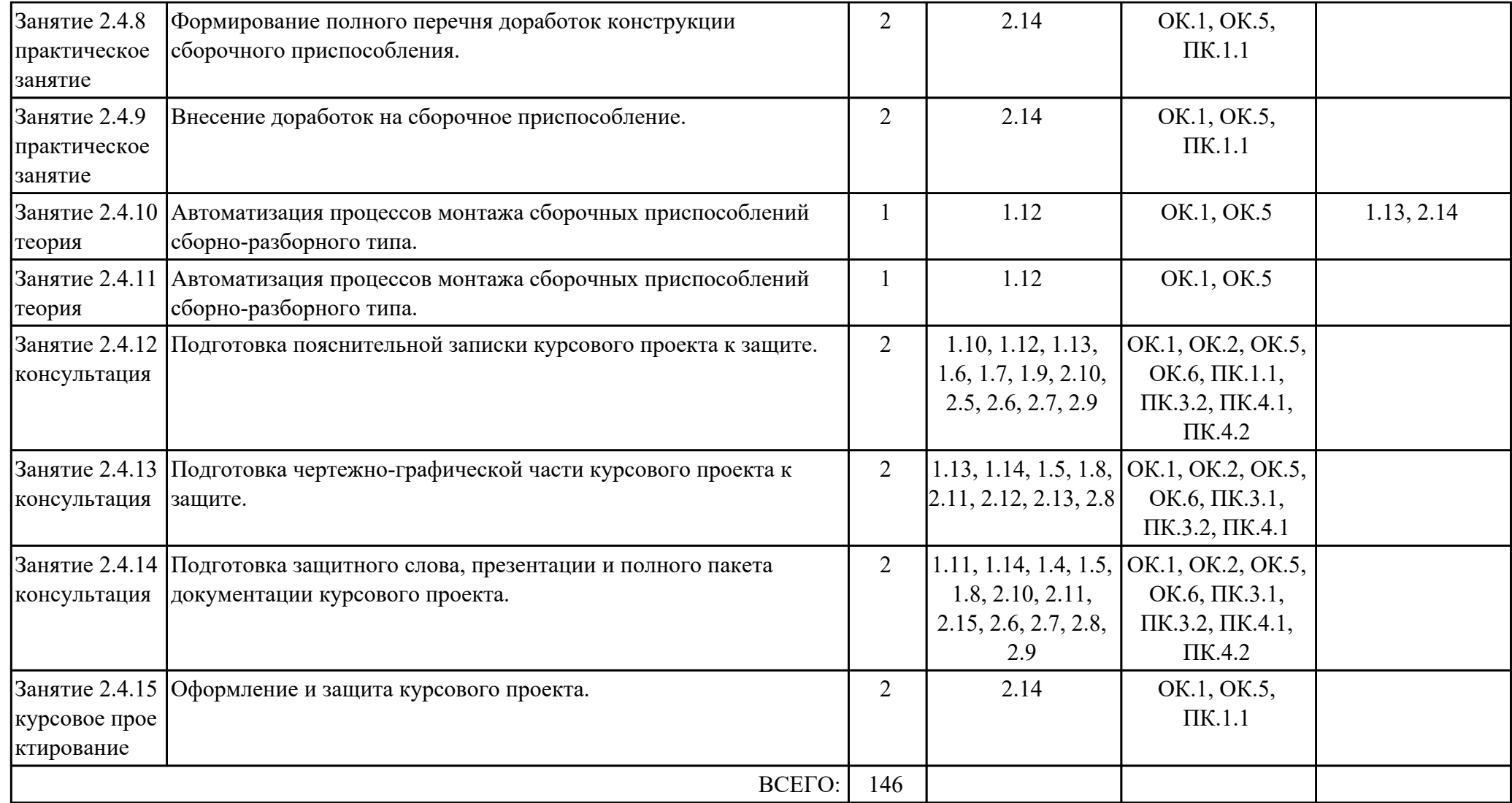

# **2.3. Примерная тематика курсовых работ (проектов)**

1. Проект сборочной оснастки на среднюю часть крыла самолета

2. Проект сборочной оснастки на стабилизатор самолета

- 3. Проект сборочной оснастки на элерон самолета
- 4. Проект сборочной оснастки на закрылок самолета
- 5. Проект сборочной оснастки на предкрылок самолета
- 6. Проект сборочной оснастки на отклоняемый носок самолета
- 7. Проект сборочной оснастки на интерцептор самолета
- 8. Проект сборочной оснастки на тормозной щиток самолета
- 9. Проект сборочной оснастки на киль самолета
- 10. Проект сборочной оснастки на руль высоты самолета
- 11. Проект сборочной оснастки на руль направления самолета
- 12. Проект сборочной оснастки на створку передней стойки шасси самолета
- 13. Проект сборочной оснастки на створку основной стойки шасси самолета
- 14. Проект сборочной оснастки на носовую часть крыла самолета
- 15. Проект сборочной оснастки на хвостовую часть крыла самолета
- 16. Проект сборочной оснастки на правую боковую панель носовой части фюзеляжа самолета
- 17. Проект сборочной оснастки на верхнюю панель носовой части фюзеляжа самолета
- 18. Проект сборочной оснастки на нижнюю панель носовой части фюзеляжа самолета
- 19. Проект сборочной оснастки на левую боковую панель носовой части фюзеляжа самолета
- 20. Проект сборочной оснастки на правую боковую панель средней части фюзеляжа самолета
- 21. Проект сборочной оснастки на верхнюю панель средней части фюзеляжа самолета
- 22. Проект сборочной оснастки на нижнюю панель средней части фюзеляжа самолета
- 23. Проект сборочной оснастки на левую боковую панель средней части фюзеляжа самолета
- 24. Проект сборочной оснастки на проем аварийной двери самолета
- 25. Проект сборочной оснастки на капот двигателя самолета

### **3. УСЛОВИЯ РЕАЛИЗАЦИИ РАБОЧЕЙ ПРОГРАММЫ ДИСЦИПЛИНЫ 3.1. Требования к минимальному материально-техническому обеспечению**

Реализация программы дисциплины требует наличия учебного кабинета: Лаборатория учебно-лабораторного комплекса «CAD/CAM – технологии для моделирования узлов и деталей».

### **Наименование занятия ЛПР Перечень оборудования** 1.2.1 Проектирование гибочного штампа. Персональный компьютер, Microsoft Windows 10, Adobe Acrobat Reader DC, Google Chrome, Microsoft Office Professional Plus 2019, Siemens NX, Интерактивная доска 1.2.2 Крепление матрицы к пуансону штампа. Персональный компьютер, Microsoft Windows 10, Adobe Acrobat Reader DC, Google Chrome, Microsoft Office Professional Plus 2019, Siemens NX, Интерактивная доска 1.2.3 Проектирование подсечного штампа. Персональный компьютер, Microsoft Windows 10, Adobe Acrobat Reader DC, Google Chrome, Microsoft Office Professional Plus 2019, Siemens NX, Интерактивная доска 1.2.4 Подбор параметров рабочей зоны штампа под разные подсечки. Персональный компьютер, Microsoft Windows 10, Adobe Acrobat Reader DC, Google Chrome, Microsoft Office Professional Plus 2019, Siemens NX, Интерактивная доска 1.2.5 Проектирование вырубного штампа. Персональный компьютер, Microsoft Windows 10, Adobe Acrobat Reader DC, Google Chrome, Microsoft Office Professional Plus 2019, Siemens NX, Интерактивная доска

## **ОБЕСПЕЧЕННОСТЬ ВСЕХ ВИДОВ ЛАБОРАТОРНЫХ РАБОТ И ПРАКТИЧЕСКИХ ЗАНЯТИЙ (далее – ЛПР)**

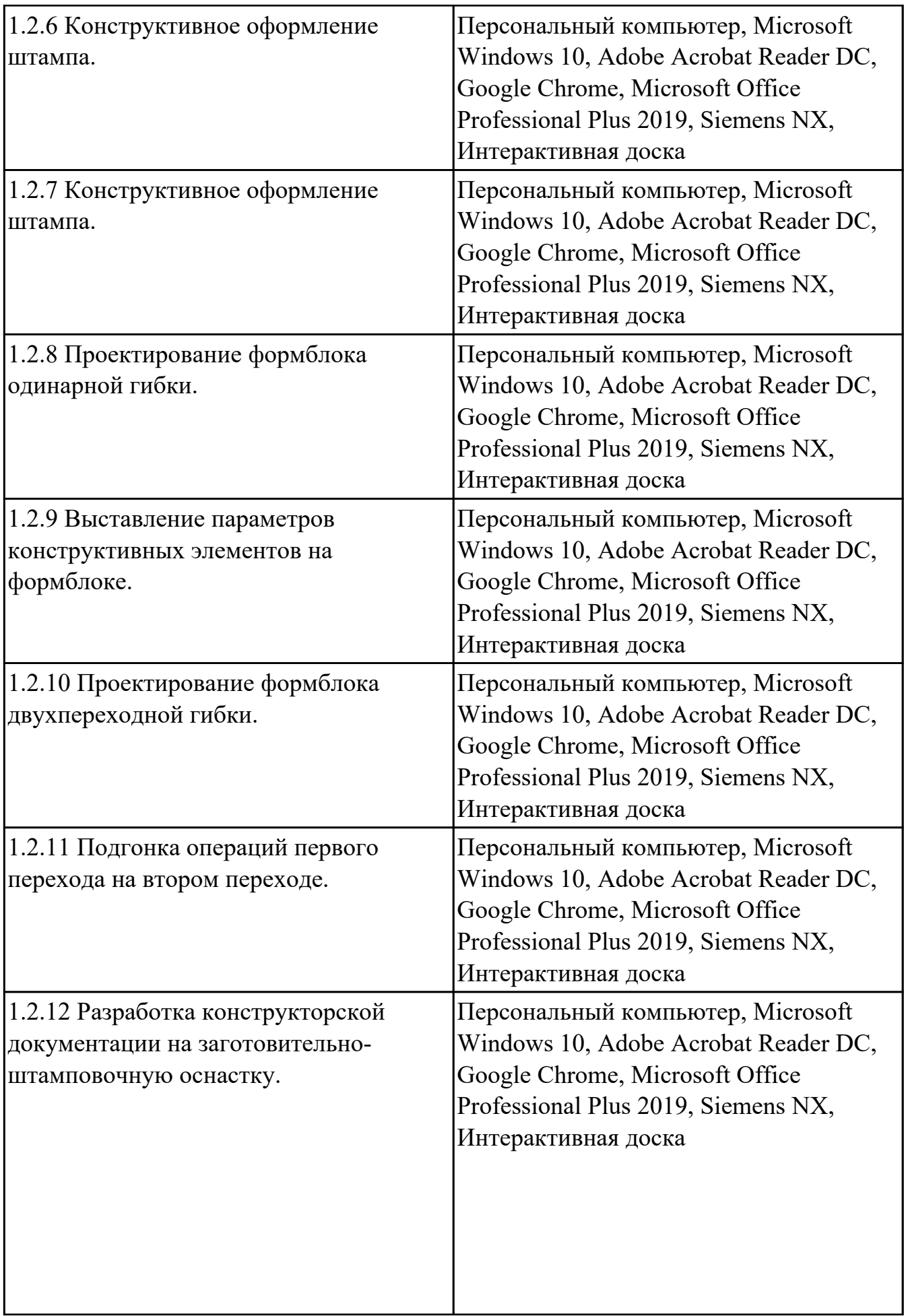

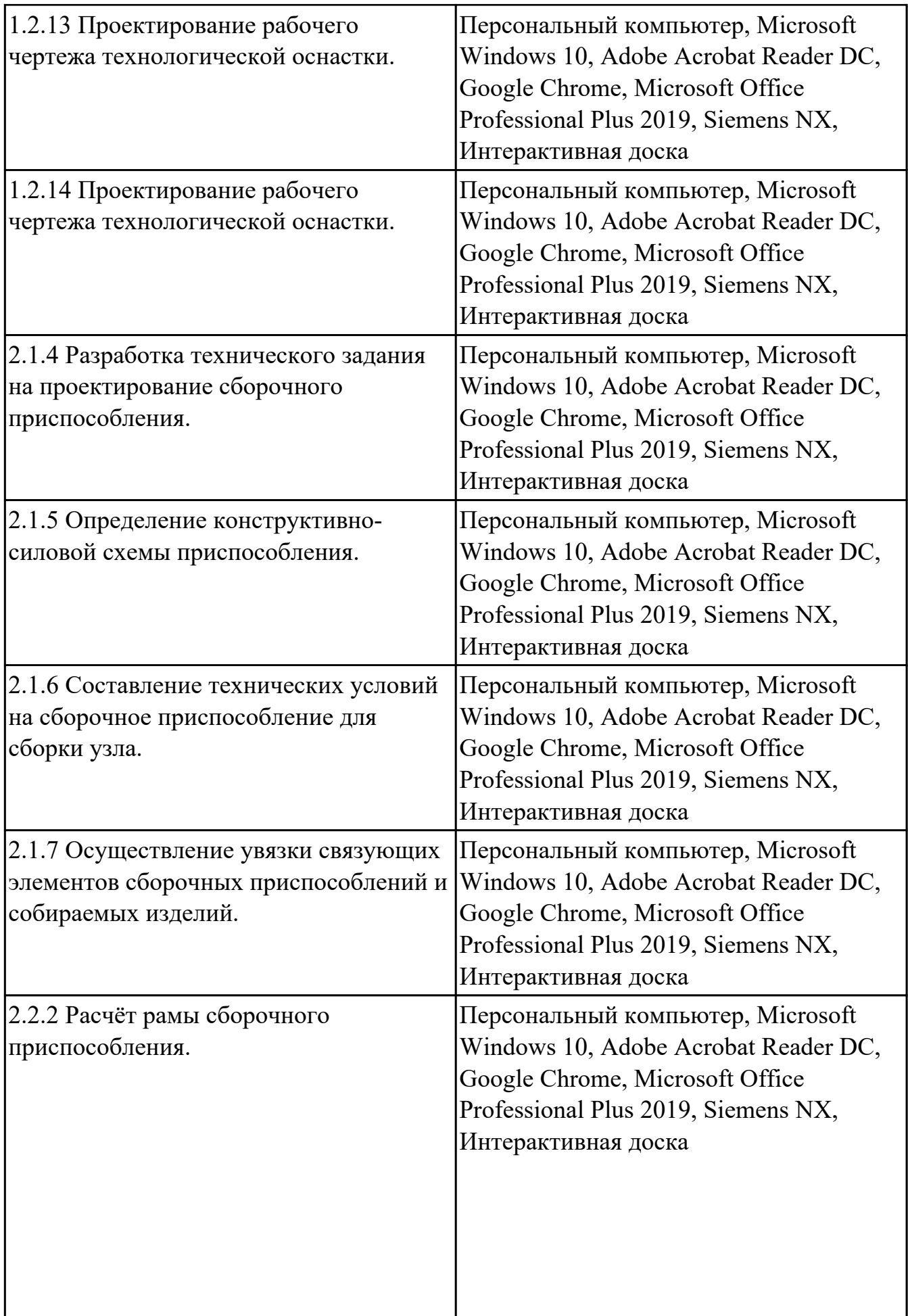

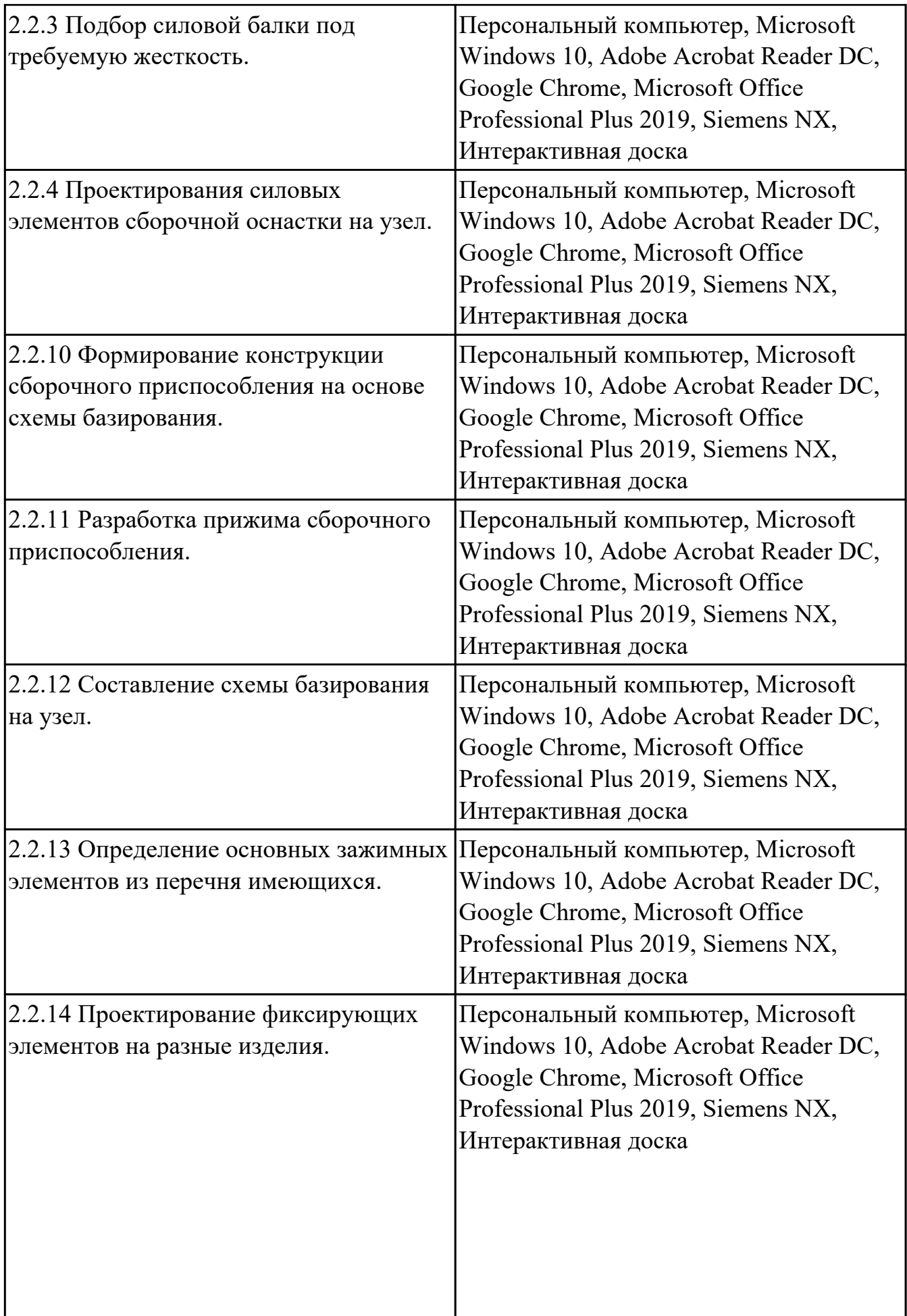

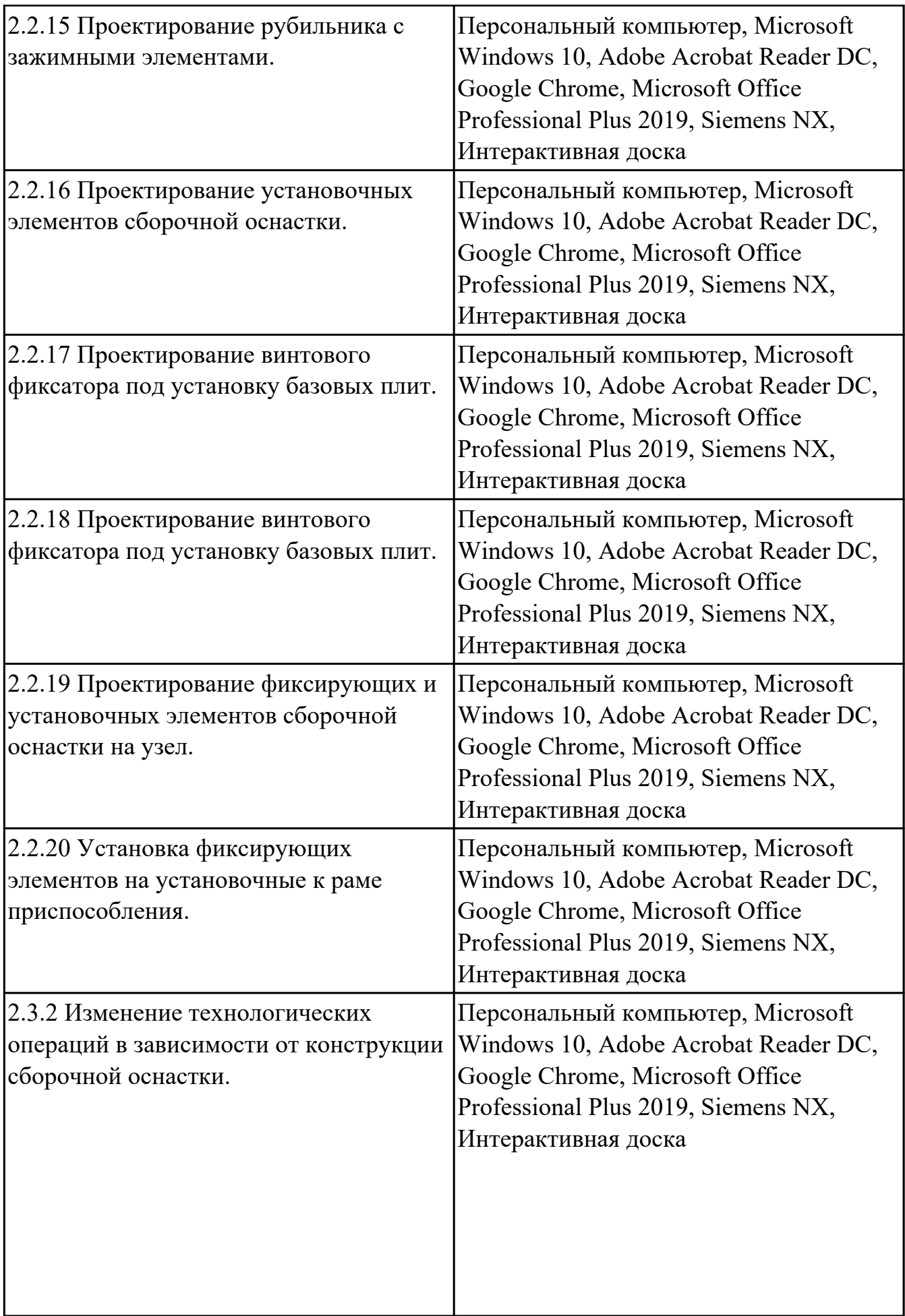

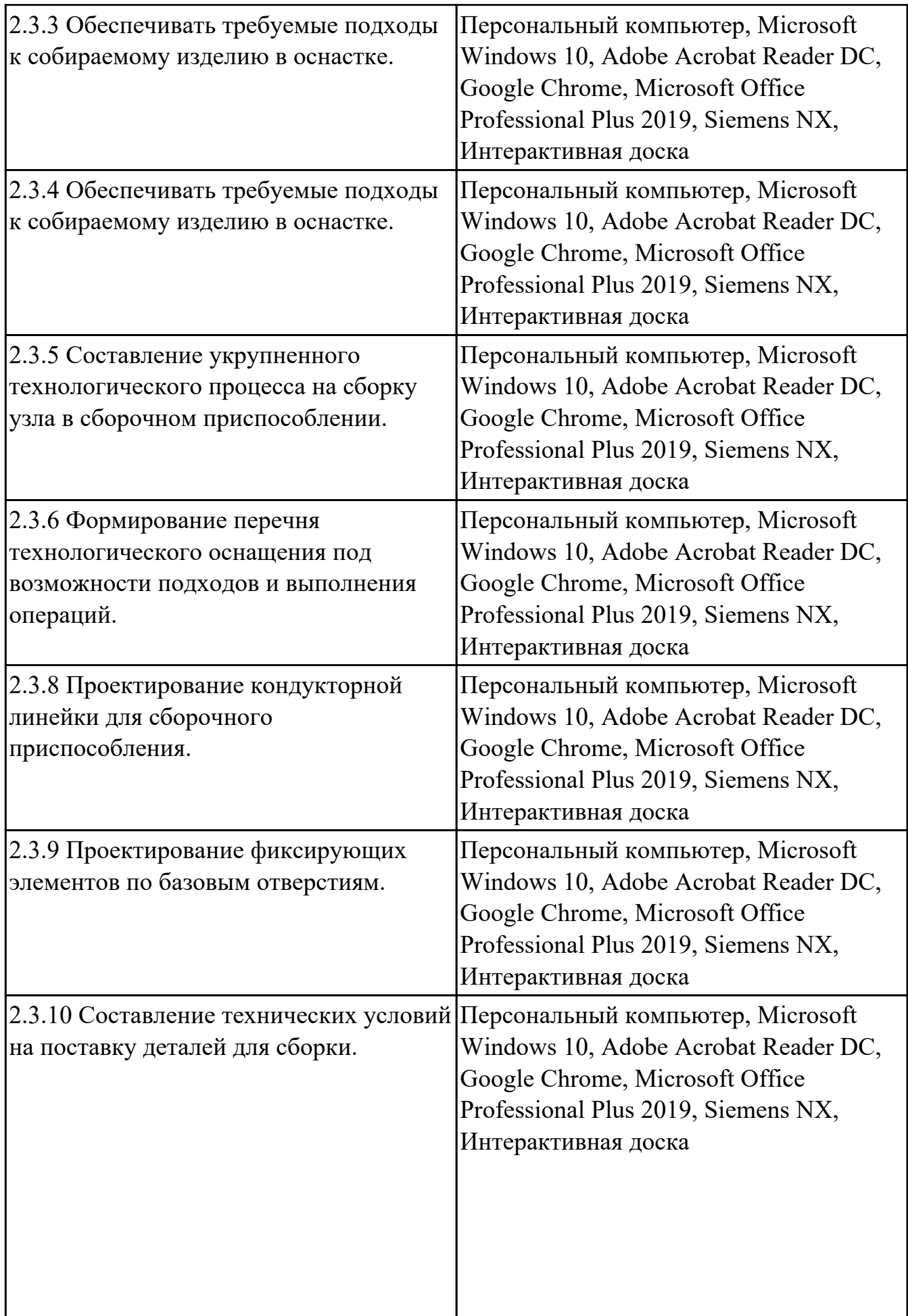

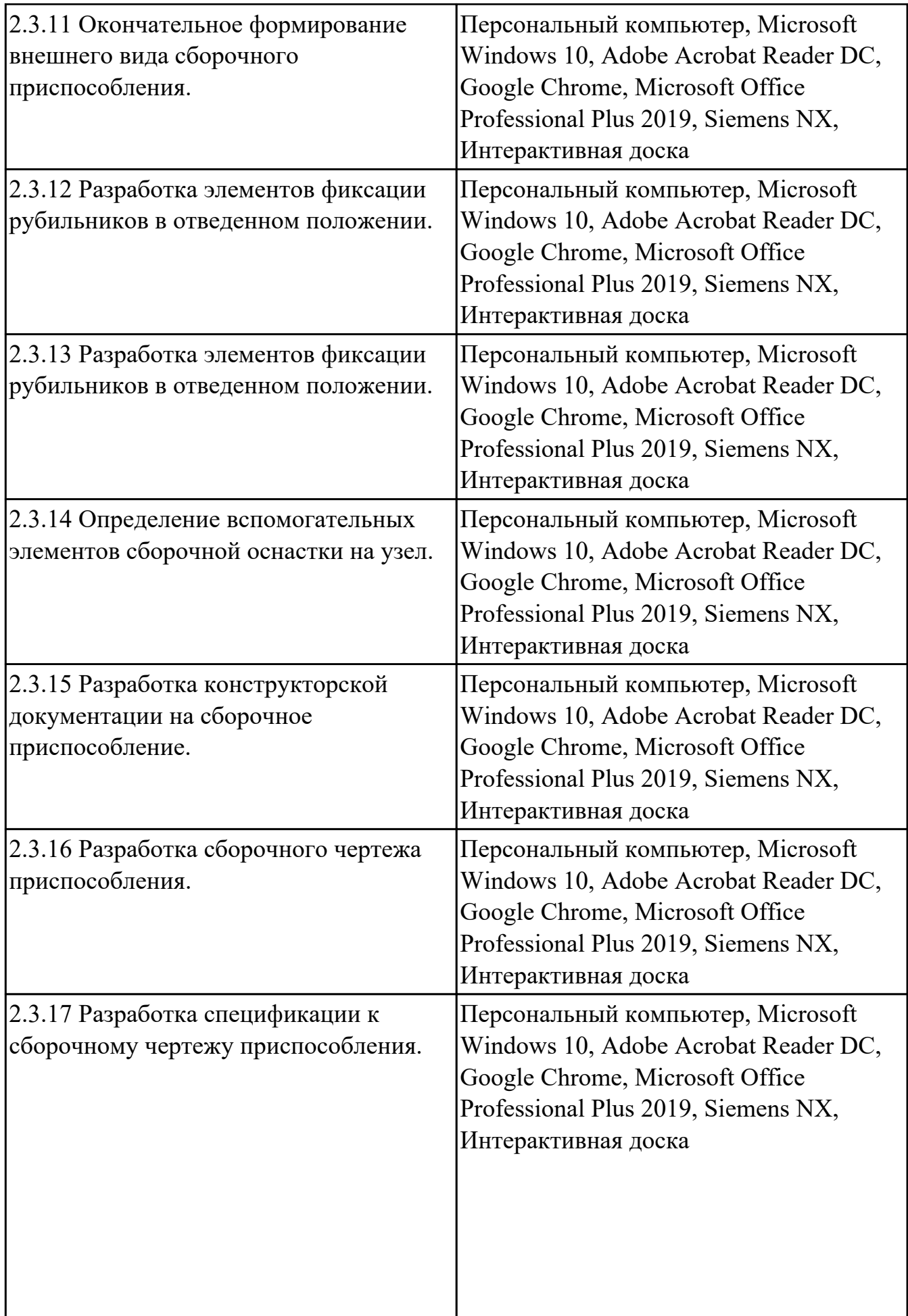

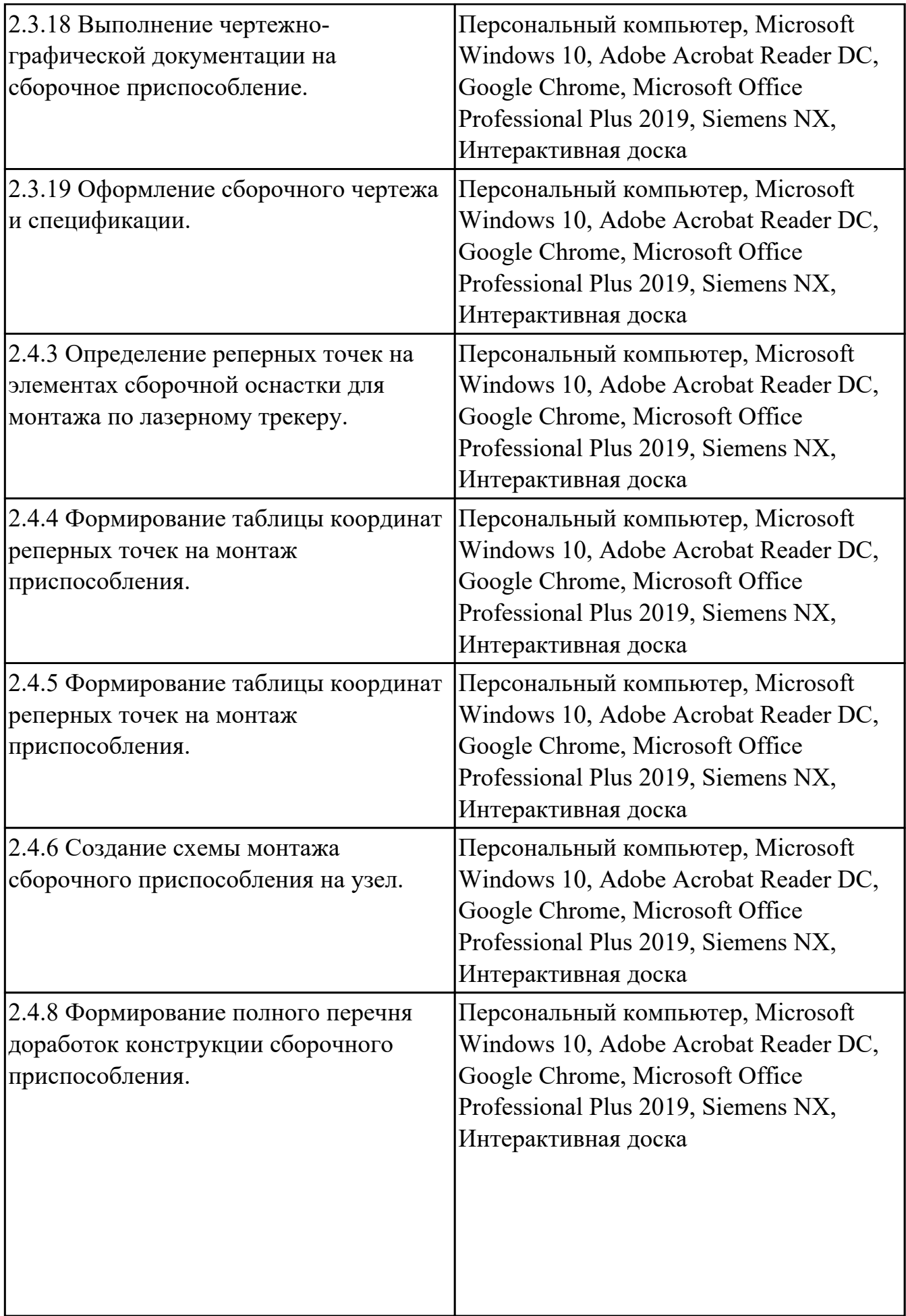

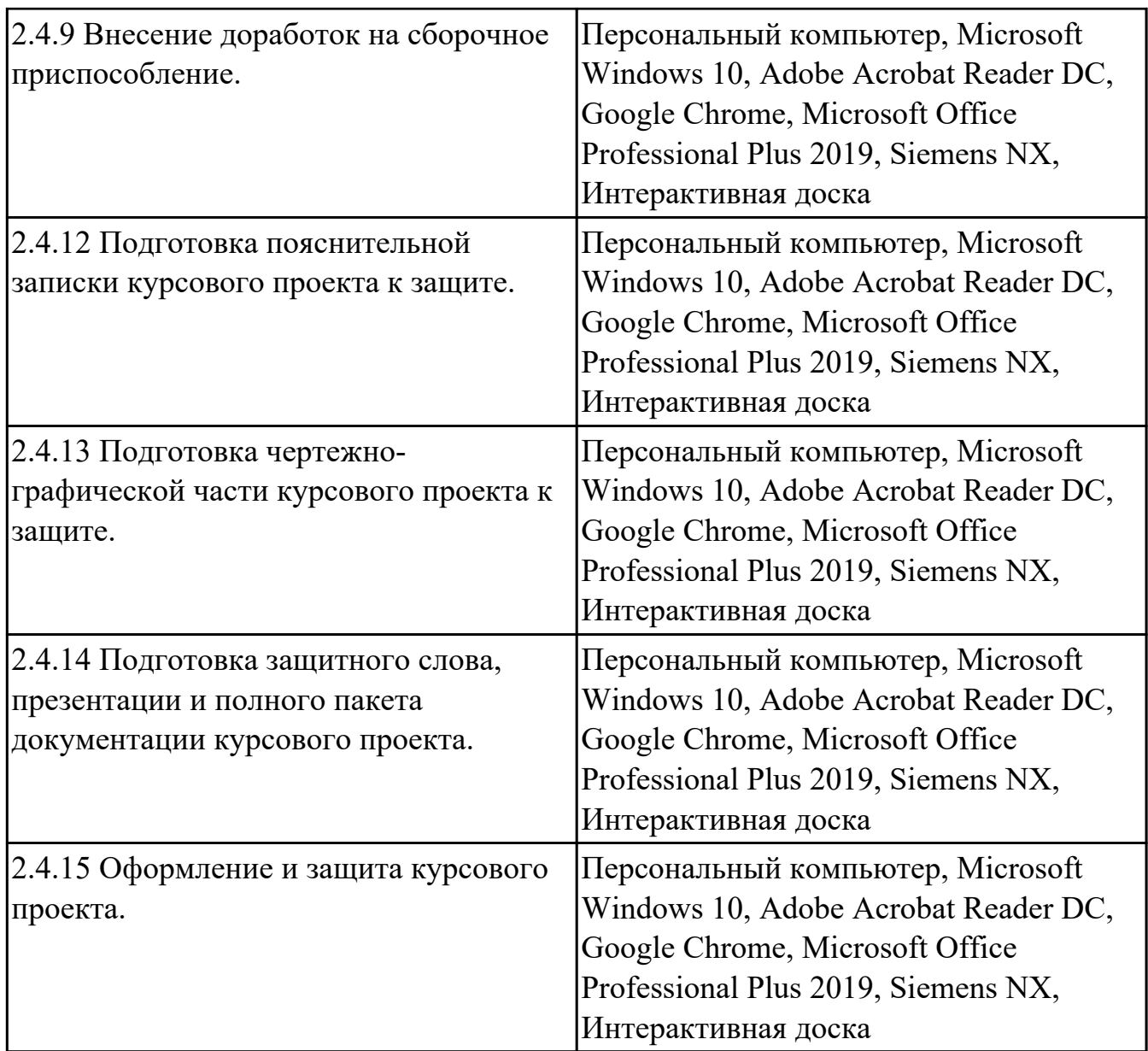

### **3.2. Информационное обеспечение реализации программы**

Перечень рекомендуемых учебных, учебно-методических печатных и/или электронных изданий, нормативных и нормативно-технических документов

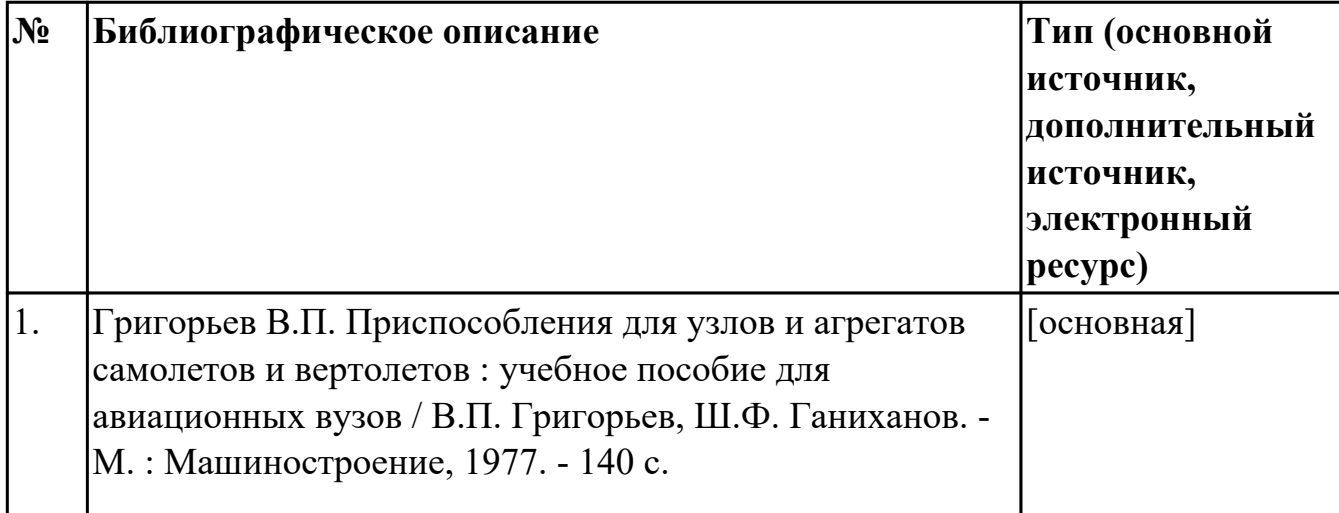

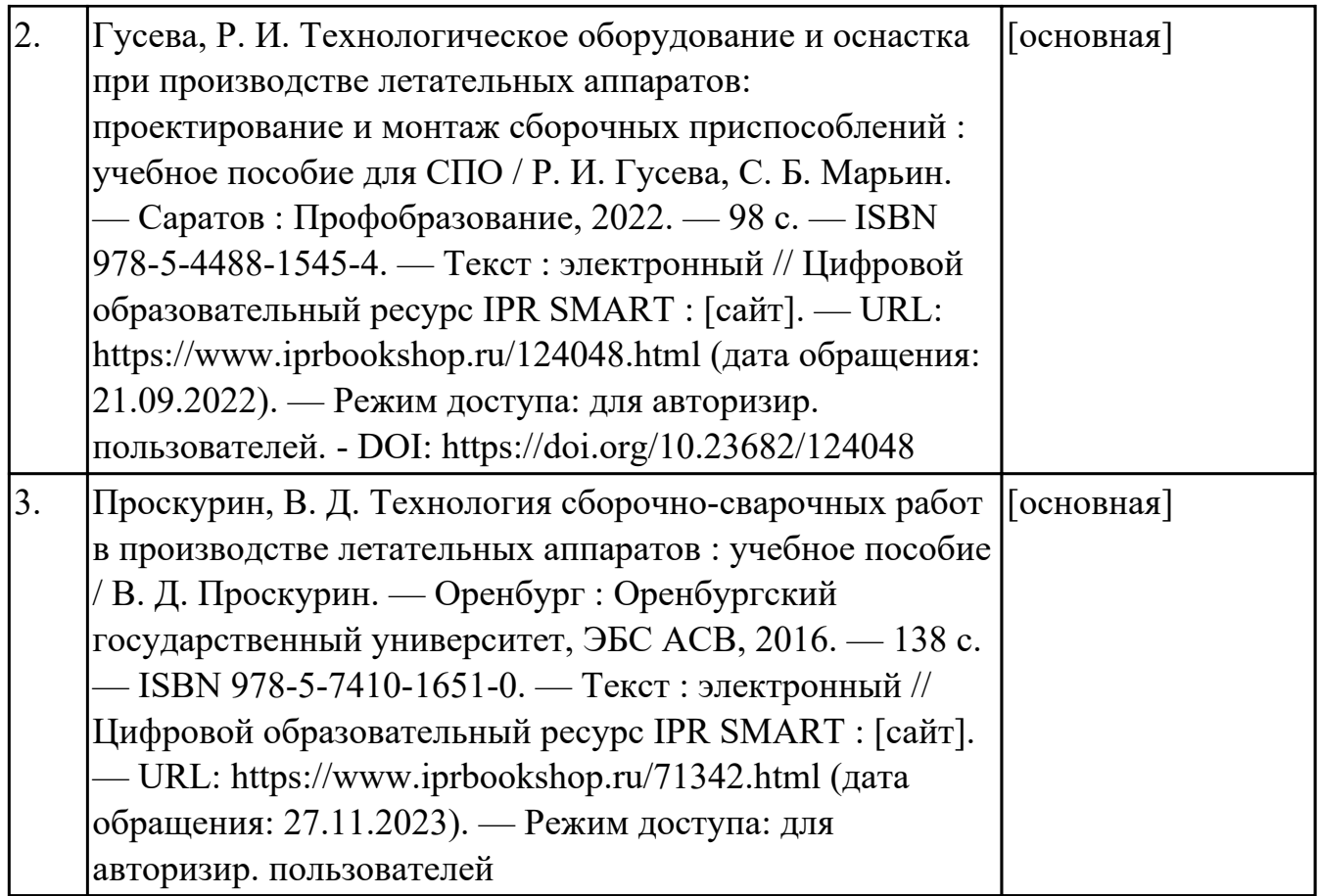

### **4. КОНТРОЛЬ И ОЦЕНКА РЕЗУЛЬТАТОВ ОСВОЕНИЯ ДИСЦИПЛИНЫ**

Контроль и оценка результатов освоения дисциплины проводится на основе заданий и критериев их оценивания, представленных в фондах оценочных средств по дисциплине ОП.12 Проектирование технологической оснастки на детали, узлы и агрегаты. Фонды оценочных средств содержат контрольно-оценочные средства для проведения текущего контроля успеваемости, промежуточной аттестации.

### **4.1. Текущий контроль успеваемости**

Текущий контроль успеваемости осуществляется преподавателем в процессе проведения теоретических занятий, практических занятий, лабораторных работ, курсового проектирования.

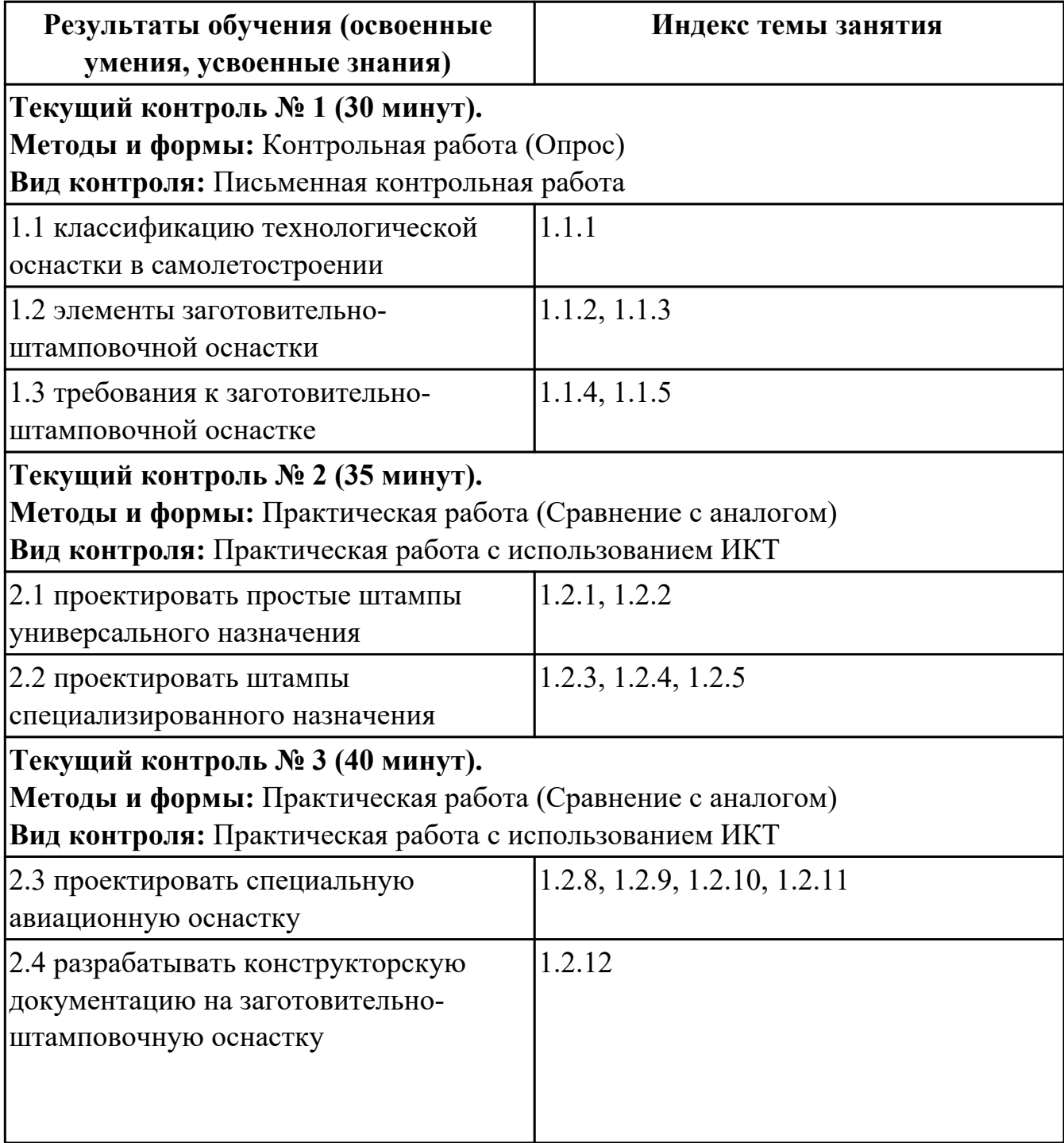

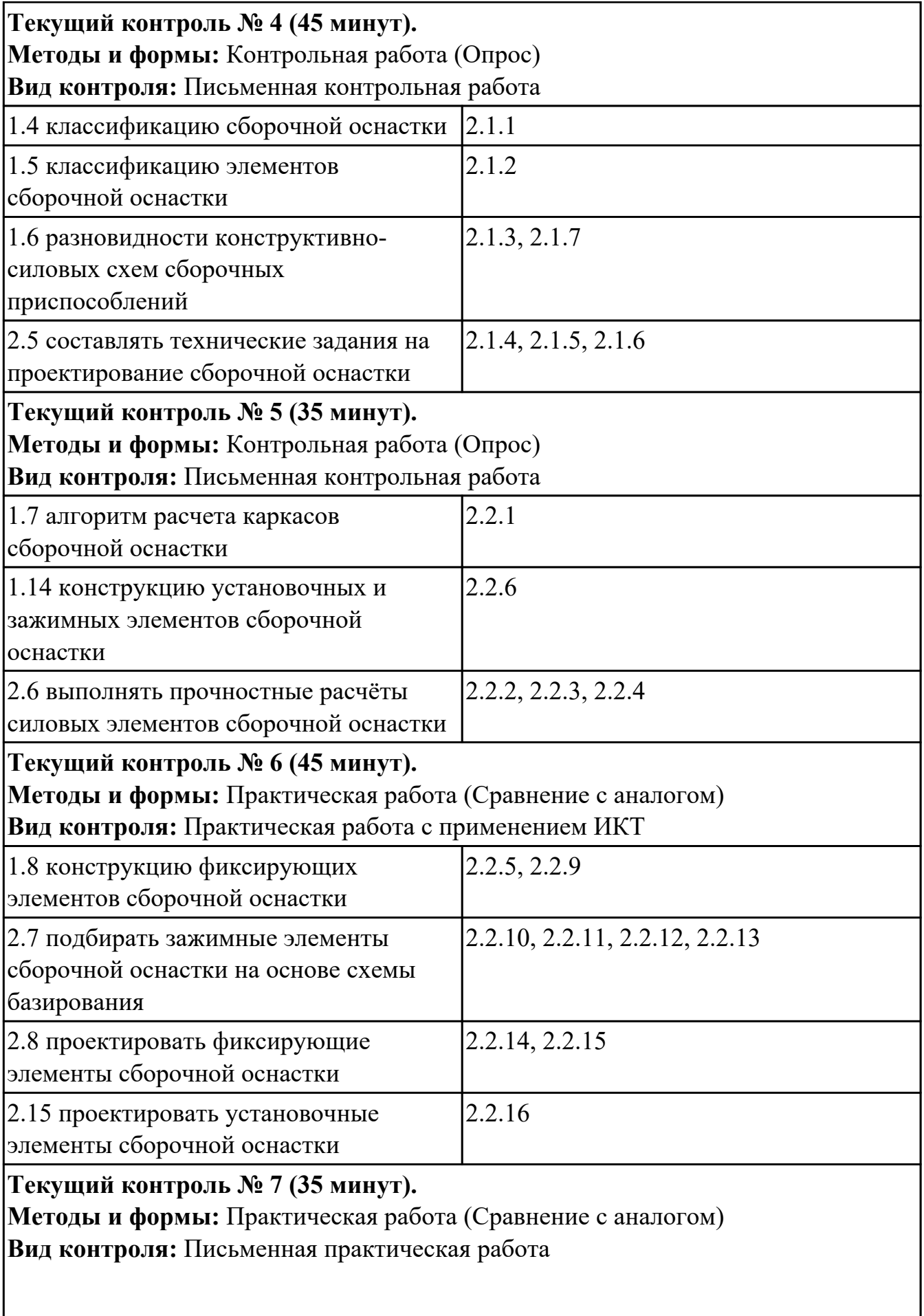

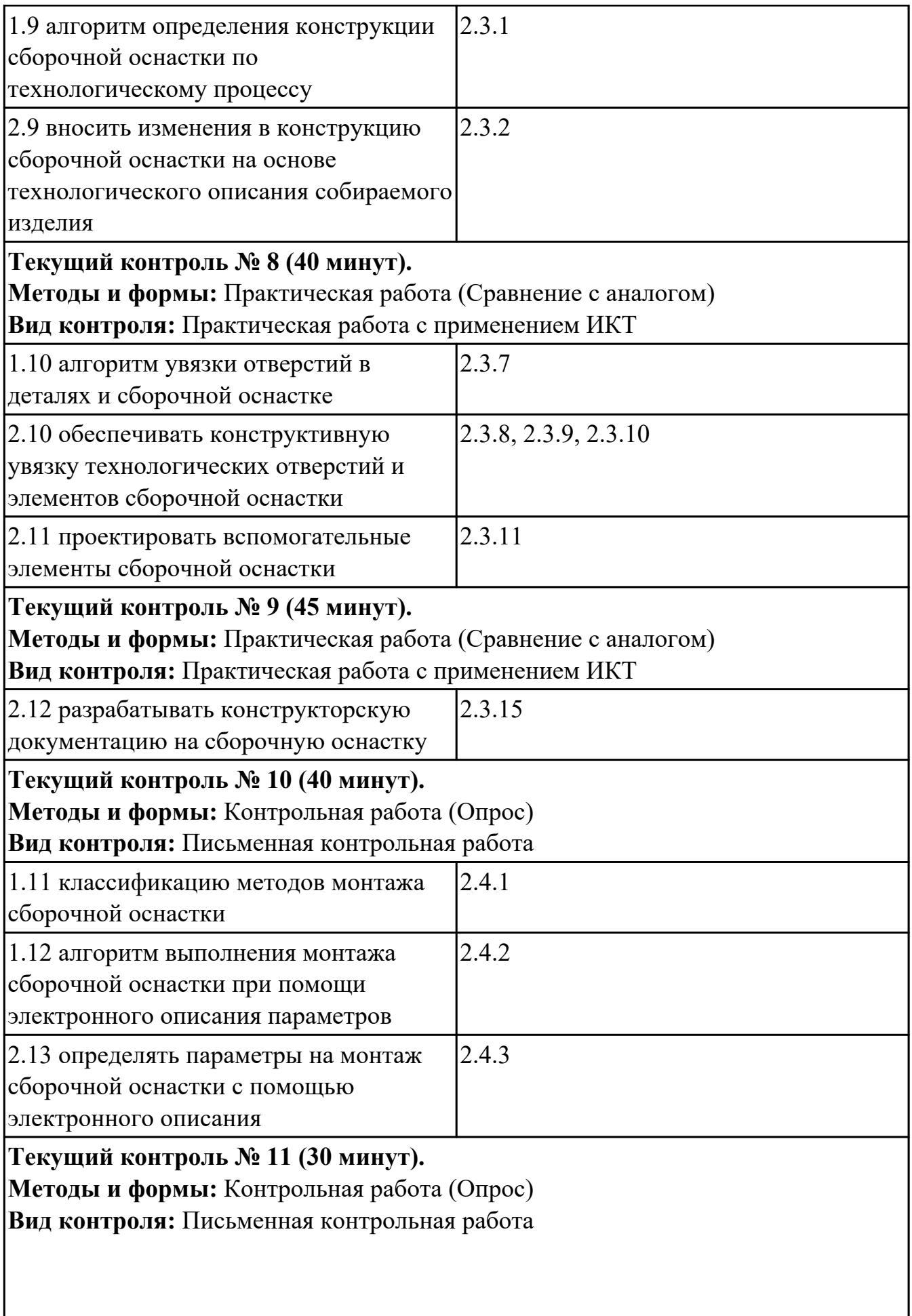

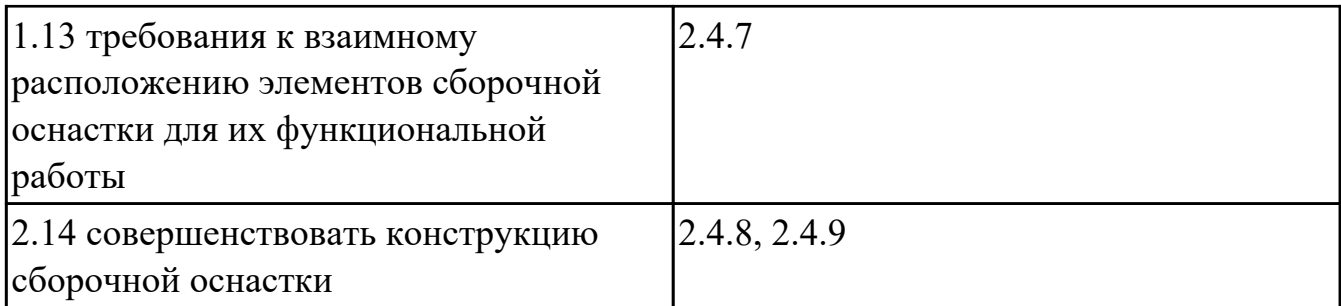

## **4.2. Промежуточная аттестация**

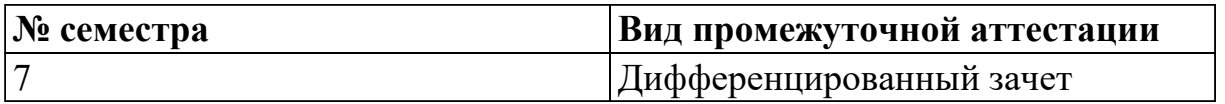

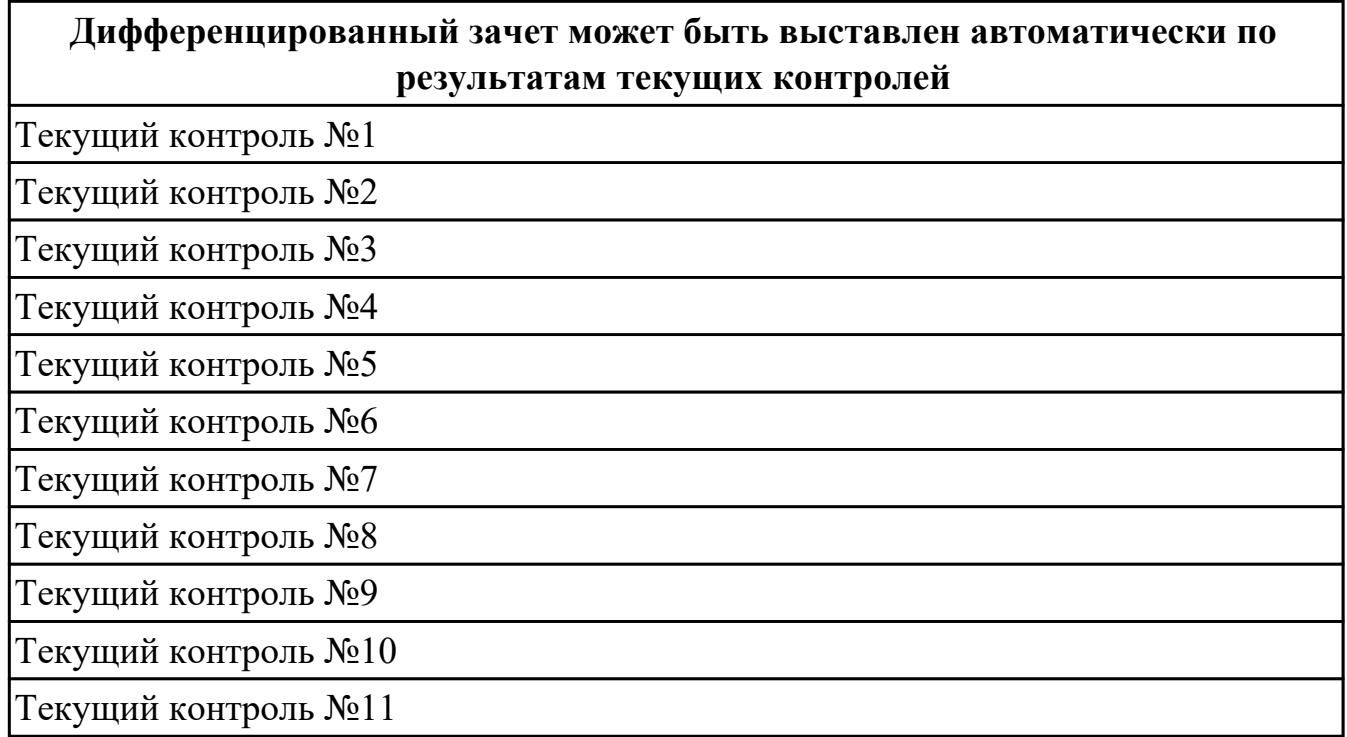

### **Методы и формы:** Контрольная работа (Опрос)

**Описательная часть:** По выбору выполнить 1 теоретическое задание и 1 практическое задание

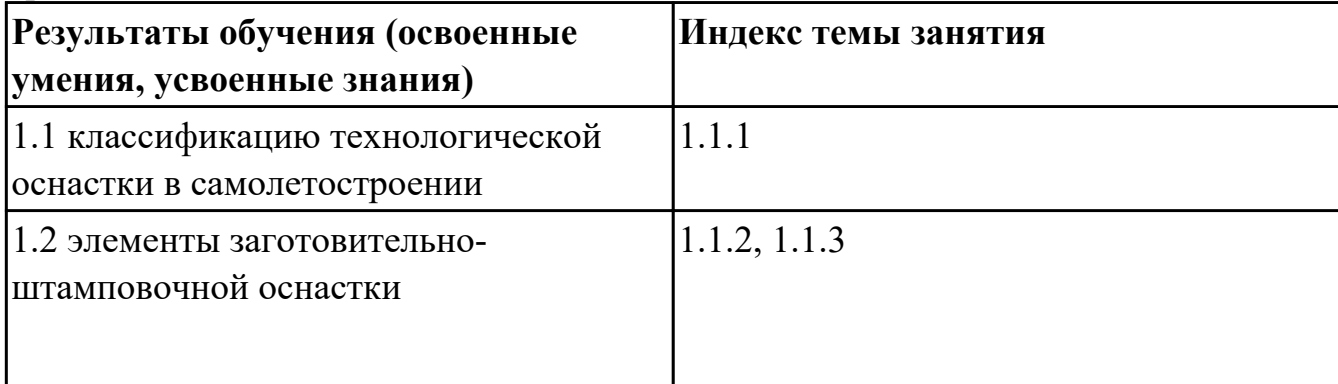

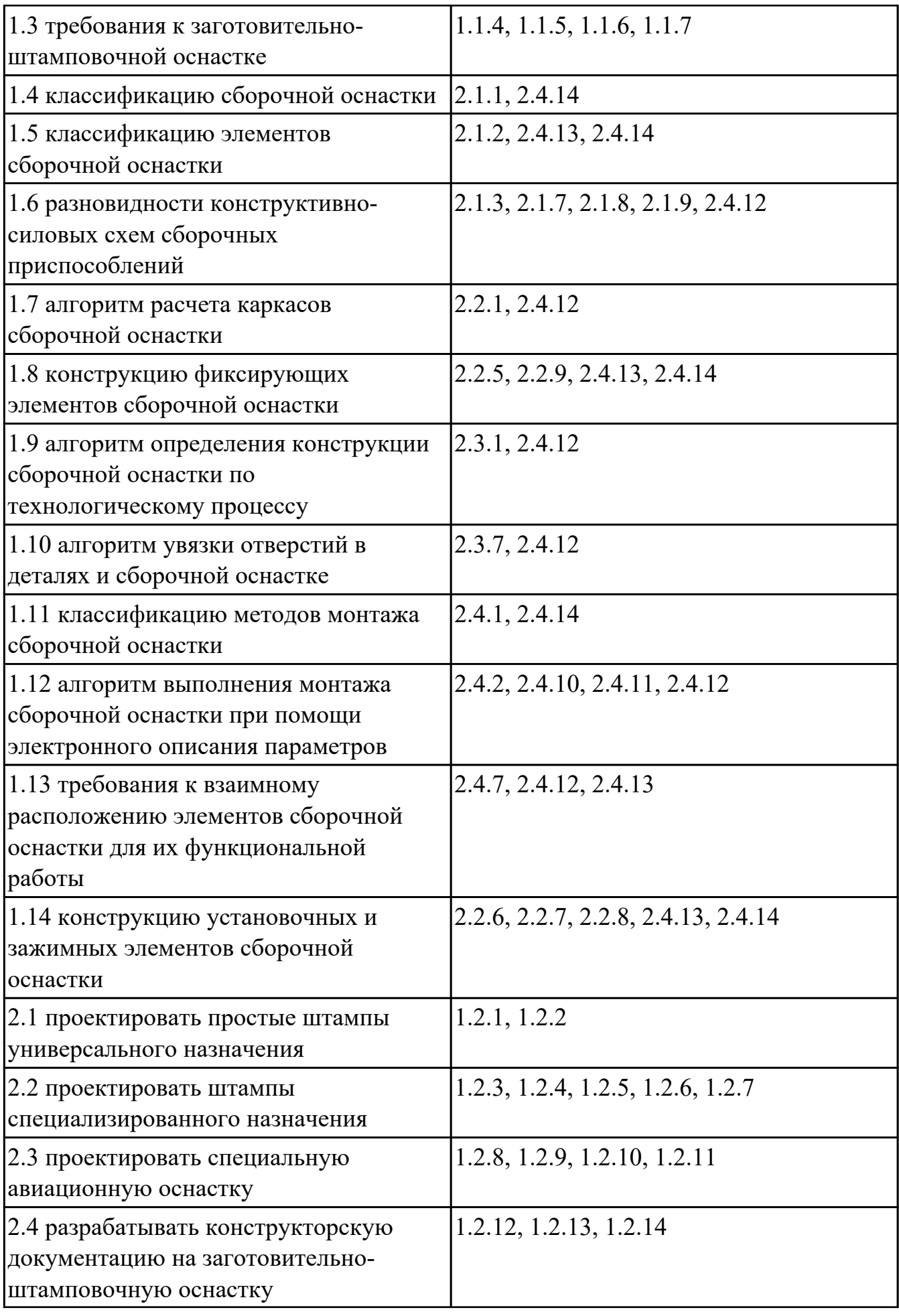

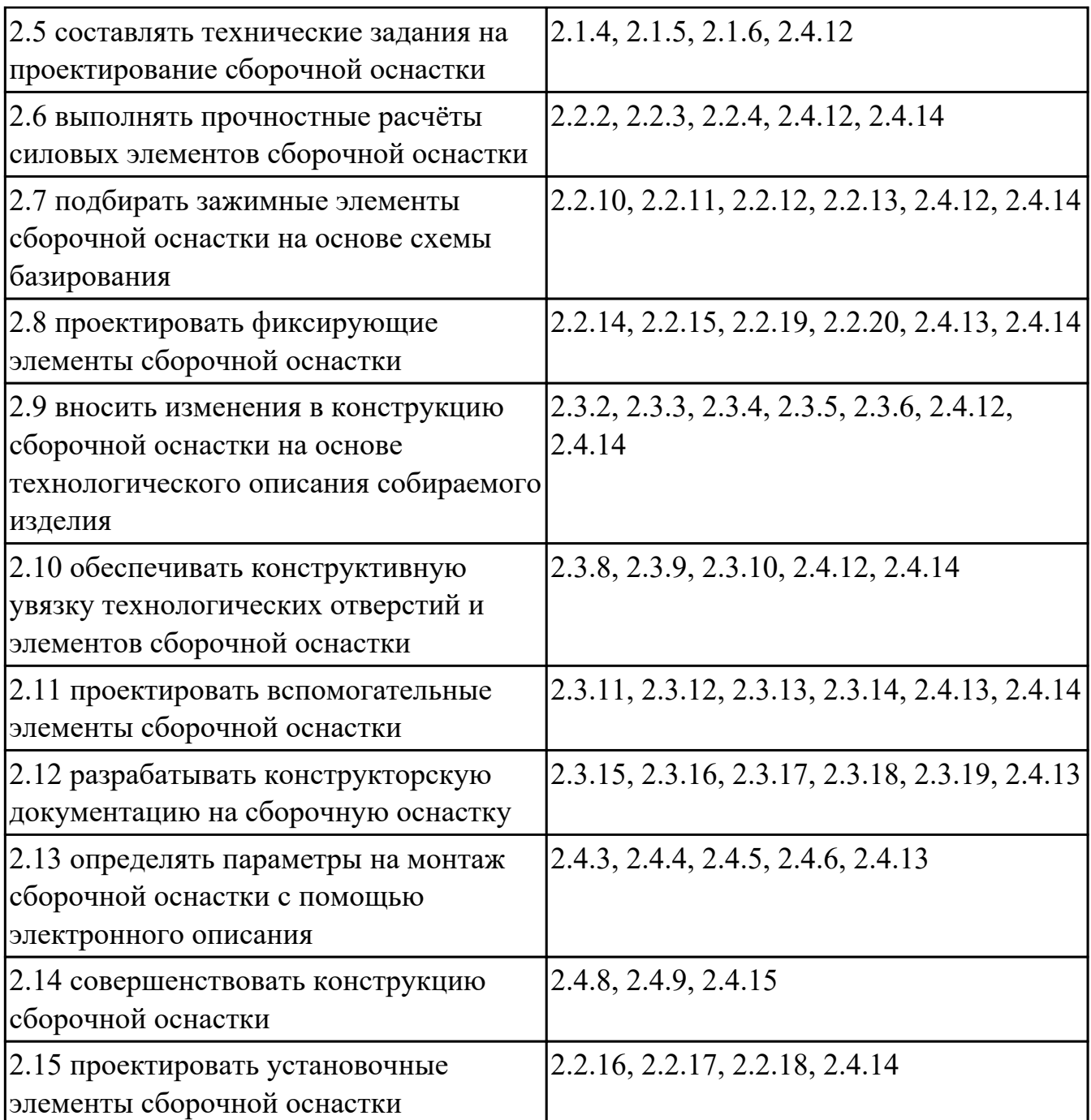

### **4.3. Критерии и нормы оценки результатов освоения дисциплины**

Для каждой дидактической единицы представлены показатели оценивания на «3», «4», «5» в фонде оценочных средств по дисциплине. Оценка «2» ставится в случае, если обучающийся полностью не выполнил задание, или выполненное задание не соответствует показателям на оценку «3».